# Convergent Publications Catalog

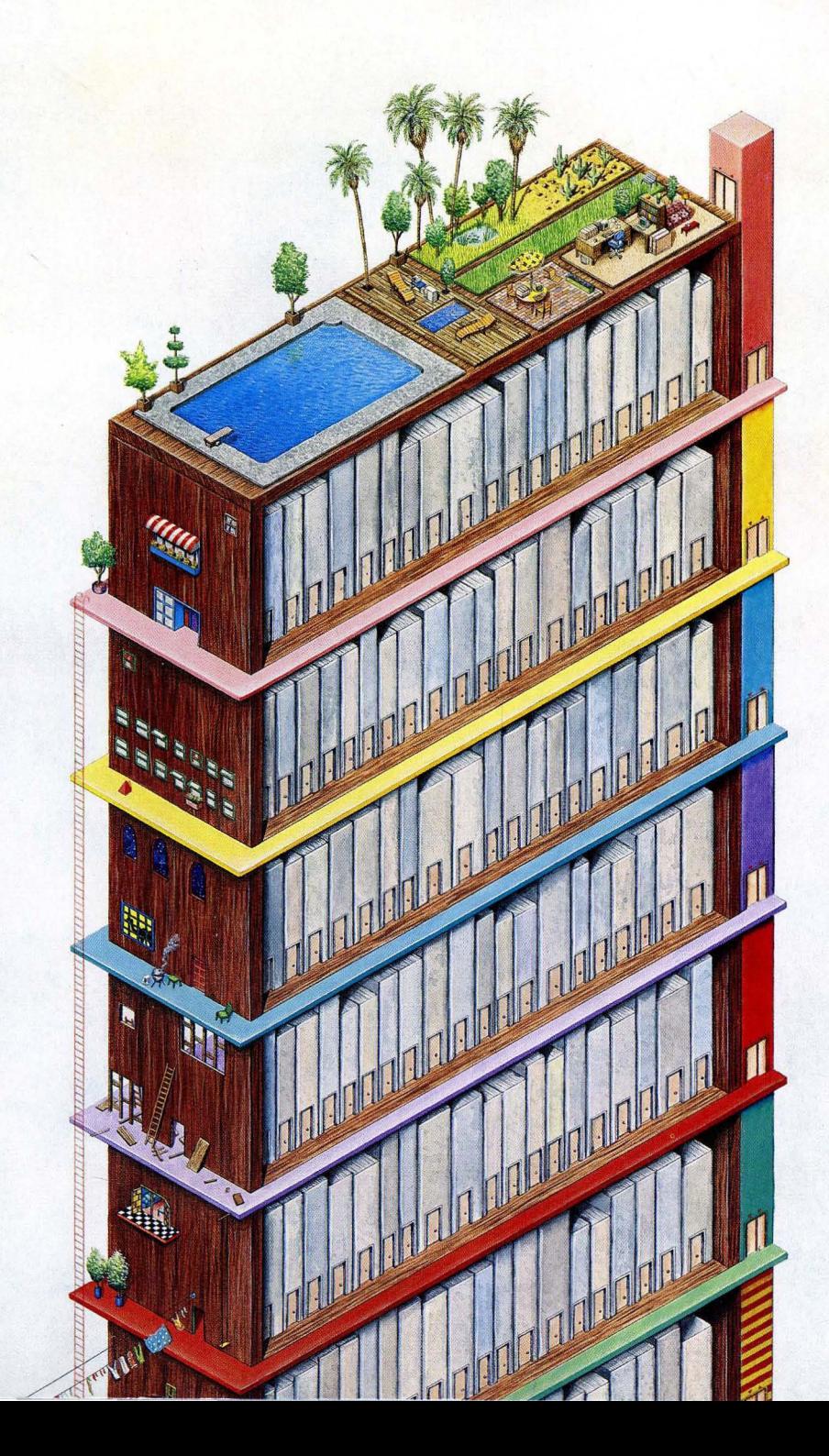

Convergent Publications Catalog

Fourth Quarter, 1988

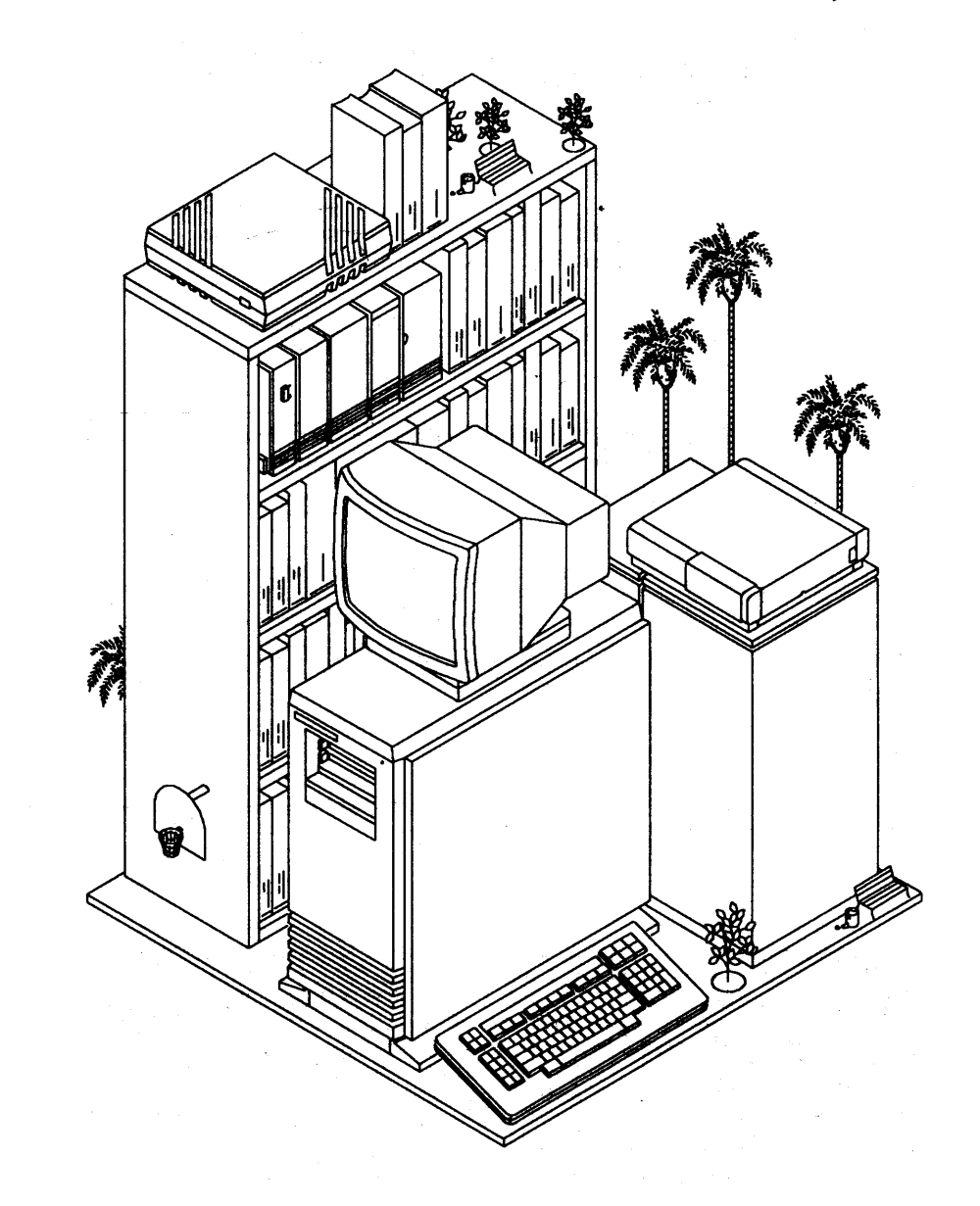

 $\sim$ 

# **Contents**

#### Documenter's Workbench is a trademark of AT&T, Inc. UNIX is a trademark of AT&T Bell Laboratories. Intel is a registered trademark of Intel Corp.

Copyright @ 1987, 1988 by Convergent Technologies, Inc., San Jose, CA. Printed in USA.

#### Fourth Quarter, 1988 (October 1988) l1-04011-D

All rights reserved. No part of this document may be reproduced, transmitted, stored in a retrieval system, or translated into any language without the prior written consent of Convergent, Inc.

Convergent makes no representations or warranties with respect to the contents hereof and specifically disclaims any implied warranties of merchantability or fitness for any particular purpose. Further, Convergent reserves the right to revise this publication and to make changes from time to time in its content without being obligated to notify any person of such revision or changes.

#### Convergent, Convergent Technologies, and NGEN are registered trademarks of Convergent, Inc.

Art Designer, AutoBoot, AWS, Chart Designer, CiusterCard, ClusterNet, ClusterShare, Context Manager, Context ManagerlVM, CTAM, CT-DBMS, CT-MAlL, CT -Net, CTIX, *CTIXl386,* CTOS, CTOSIVM, CWS, Document Designer, GT, Image Designer, IWS, MiniFrame, Network PC, PC Emulator, PC Exchange, Phone Memo Manager, PT, *SI50,S/120, S/320, S/640, S/1280,*  S/Series, Series/286i, Series/386i, Server PC, Shared Resource Processor, Solution Designer, SRP, TeleCluster, The Cluster, The Operator, Voice/Data Services, Voice Processor, WGS/Calendar, WGS/DESKTOP, WGS/Mail, WGS/Office, WGS/SpreadSheet, WGS/WordProcessor, WorkGroup Servers, and X-Bus are trademarks of Convergent, Inc.

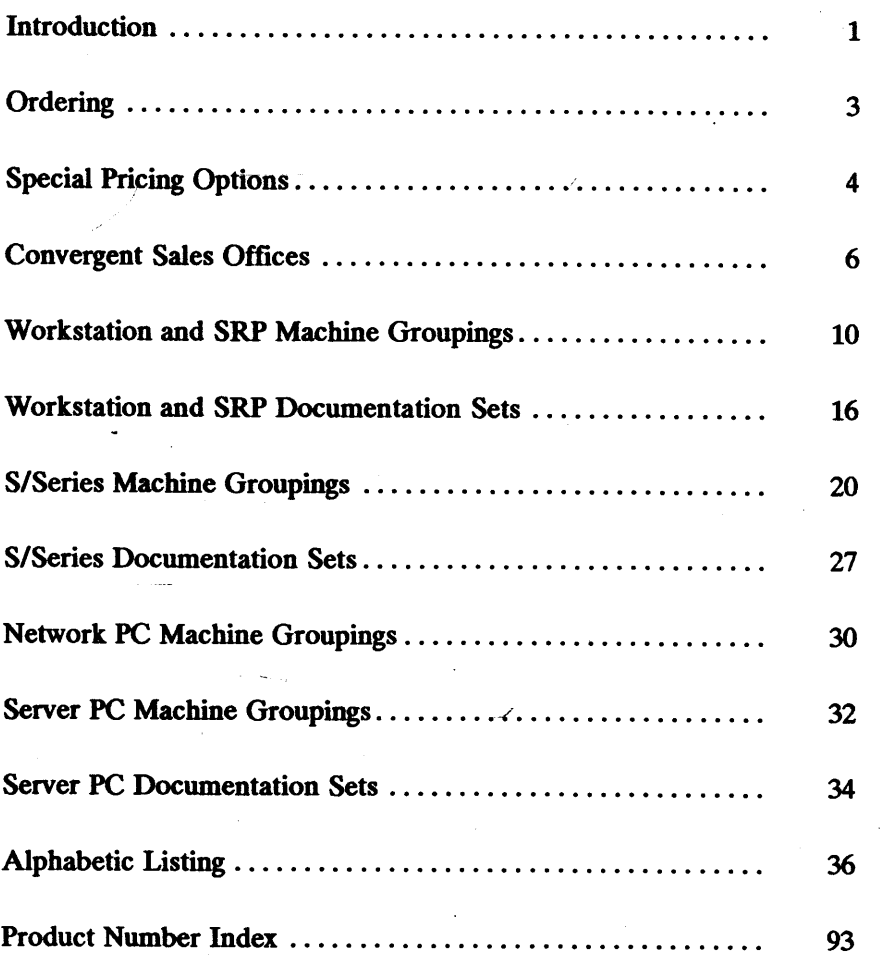

This catalog is a comprehensive listing of the manuals currently available from Convergent Technologies. The catalog is divided into two sections.

The first section lists manual titles in machine-specific groupings and is designed to help you find which manuals apply to your system. For instance, if you have an NGEN 286 processor, you will find a list of the manuals that are available for that. machine and its expansion modules and software.

This first section is divided into four parts:

- Workstations and SRP, which includes the NGEN workstations, Series i, and the Shared Resource Processor (SRP).
- S/Series, which includes the S/MT Series and the S/1280.
- Server PC (SPC)
- Network PC

The second section is an alphabetic listing of all manuals. Once you have found the manuals that are available, use this second section to pinpoint the manuals that apply to your specific requirements. Each entry also tells the kind of user that the manual was written for and includes a description of the contents.

The entries in the alphabetical listing follow this format:

Tide User category Edition/publication date/number of pages Product number Description of contents

The user categories are defined as follows:

- End User End user manuals are written for the person who uses application software products. These manuals assume the user has no prior experience with the software. Some installation manuals are also written with this person in mind.
- Developer These manuals provide the hardware functional description and software interface definitions for the person who is integrating hardware or system software with Convergent Technologies products.
- Programmer These manuals provide the procedures and examples required to write programs. The types of manuals included are language manuals, operating systems manuals, and programmer's guides.
- Administrator These manuals are written for the person who sets up and administers computers and operating system software. These manuals assume that the reader will develop a technical understanding of the product, although it is not necessarily assumed that this person already has such knowledge.
- **Technician** These manuals provide the technician with the information necessary to understand the hardware design of each Convergent Technologies product.

A *preliminary edition* (prelim.) is a reviewed first or second draft, sometimes without illustrations, and invariably not as polished as a final edition manual.

An *engineering update* is an interim publication written by Engineering An engineering update is an interim publication written by Engineering<br>to update a manual or serve as product documentation until a manual<br>is written.

. An *update notice* consists of looseleaf change pages that are designed to be collated into an existing manual.

A *revised edition* includes all the update notices that previously accompanied that edition.

A *supplement* gives additional information about the product.

#### **CUSTOMERS**

• Convergent customers: forward a purchase order including the product number and title of the manual to:

Order Management, MS 11-022 Convergent Technologies, Inc. 2700 North First Street San Jose, CA *95150-6685* 

(408) 434-2848

Or, contact your sales 'representative for prices and ordering procedures.

• Non-Convergent customers: contact your distributor for prices and ordering procedures.

#### CONVERGENT EMPLOYEES

- Convergent employees outside of San Jose/Santa Clara: Follow your usual procedure for ordering manuals.
- Convergent employees in San Jose/Santa Clara: Do not use the product number. Use the internal part number (see "Current Publications") and a Material Requisition Form (MRT). ("Current Publications" is a separate, inhouse monthly. list distributed to administrative assistants throughout the company.)

 $\mathcal{I}$ 

### Volume Discounts

Volume discounts from 25% to 50% are available to Convergent customers for most manuals. Contact your sales representative for more information.

#### Rights to Reproduction

Customers who want to modify or customize Convergent documentation or print large quantities locally must purchase a license to reproduce Convergent copyrighted publications.

A Documentation Reproduction Rights license grants the buyer the right to copy the specified documentation, in whole or in part, for one year up to the specified quantity (minimum prepaid quantity  $= 100$ ). Additional copies are to be reported quarterly and paid for under the same per copy royalty terms as additional 100-copy licenses.

The royalty fee paid to Convergent is twenty-five percent (25%) of the list price of the publication multiplied by the quantity to be reproduced. The minimum prepaid royalty fee included in the license agreement covers the first 100 copies.

#### Example:

\$20 (manual list price)  $X 25\%$  (royalty fee) = \$5 (per copy price)

 $$5$  (per copy price) X 100 (minimum quantity) = \$500 (total prepaid fee)

The Documentation Reproduction Rights license extends reproduction rights to any version of the manual purchased within the year the license is in force. For example, if the buyer purchases the rights for the first edition of a manual and then later within the same year a second edition is released, the license covers the second edition as well.

The Documentation Reproduction Rights license also entitles the buyer to purchase documentation source for reproducing manuals.

#### Documentation Source

Documentation source is available only to customers who have purchased a Documentation Reproduction Rights license. Documentation source is available in these three forms:

• Printed manual

Buyer pays list price for single copy of manual and makes copies from it.

• Machine-readable source (text and on-line art) and illustrations.'

Buyer pays \$250 for diskettes plus \$3 each for illustrations not included in machine-readable format. More recent manuals have most or all of the figures in machine-readable source format.

• Camera-ready copy

Buyer pays \$5. per page. More recent manuals where all illustrations are integrated with the text are distributed as laser printer originals. Other manuals where art has been pasted up are distributed as full-page photostats of the original camera-ready copy.

The exact price for each option varies depending on the size and complexity of the manual. Contact the Convergent Ouster Systems Division Multimedia Publishing department or the UNIX Systems Division Technical Publications department for price quotes.

Allow.30 days for filling orders after receipt of a purchase order. The order is filled faster if the buyer provides a prioritized list of manuals. This allows partial orders to be shipped.

When ordering camera-ready copy, be aware that preparation of the hard-copy source requires a longer lead-time than preparation of machine-readable source. Allow four additional weeks for filling the order.

# **Convergent Sales Offices**

#### EASTERN u.s.

Convergent Boston Two Westborough Business Park Westborough, MA 01581 (617) 366-8859

Convergent Detroit Arboretum Office Park 34405 W. Twelve Mile Road, Suite 315 Farmington Hills, MI 48331  $(313)$  489-0050 //

Convergent New Jersey 129 Littleton Road Suite 106 Parsippany, NJ 07054 (201) 263-1500

Convergent New York<br>55 Knight Lane Kings Park, NY 11754 (51b) 265-7877

Convergent Philadelphia 5 Neshaminy Interplex Suite 202 Trevose, PA 19047/  $(215)$  638-1281

Convergent Washington, D.C. 5454 WIsconsin Ave Suite 655 Chevy Chase, MD 20815 *(301) 951-5104/5* 

*Regional Distributor-Eastern*  Centel Information Systems, Inc. 6000 Executive Blvd Suite 300 Rockville, MD 20852-3801 (800) 638-6712

*Regional Distributor-Eastern*  Total Tec Systems, Inc. 2 Gourmet Lane Edison, NJ 08837-2910 (201) 906-6500

#### SOUTHERN U.S.

Convergent Atlanta 1040 Crown Pointe Parkway, Suite 750 Atlanta, GA 30338 (404) 393-4123

Convergent Austin 500 Austin Centre 701 Brazos Street Austin, TX 78701 (512) 320-9027

Convergent Dallas<br>3010 LBJ Freeway Suite 1420 Dallas, TX 75234 (214) 620-9733

Convergent Florida 2644 Beaumont Court Clearwater, FL 34621 (813) 787-2157

Convergent Miami 9900 W. Sample. Road, Suite 302 Coral Springs, FL 33065  $(305)$  755-4333

Convergent North Carolina P.O. Box 3190 Durham, NC 27705 (919) 286-9117

*Reponal Distributor-Southern*  Mini Computer Associates 8031-8 Phillips Highway Jacksonville, FL 32216-7461 (904)\_ 730-0065

#### CENTRAL U.S.

Convergent Chicago 1400 Opus Place, Suite 110 Downers Grove, IL 60515 (312) 960-2125

Convergent Cincinnati 4675 Cornell Rd Suite 190 Cincinnati, OH 45241 (513) 489-5515

Convergent Milwaukee 250 N. Sunnyslope Road Suite 340 Brookfield, WI 53005 (414) 784-7686

Convergent St. Paul/Minn. 8400 Normandale Lake Blvd. Suite 1420. Bloomington, MN 55437  $(612)$   $92\overline{1} - 3950$ 

*Regional Distributor-Central*  Convergent Open Systems/Insight Division 6477 City West Parkway Eden Prairie, MN 55344 (612) 829-0011

#### WESTERN U.S.

Convergent Denver Prentice Point, Suite 450 5299 DTC Blvd Englewood, CO 80111 (303) 779-8801

Convergent Los Angeles Jamboree Center One Park, Suite 290 Irvine, CA 92714 (714) 474-2061

Convergent Salt Lake City 6925 Union Park Center Suite 300 . Midvale, UT 84047 (801) 561-8470

Convergent San Francisco 3940 Freedom Circle *(MIS:* 15-001) Santa Clara, CA 95054 (408) 970-7000

**Workstation and SRP** 

**SRP NGEN AND CWS** 

 $\mathcal{H} = \{ \mathcal{L}_\mathbf{a} \}_{\mathbf{a} \in \mathcal{A}}$  .

*Regional. Distributor-Pacific Northwest*<br>Distributed Technologies, Inc.<br>505 Industry Drive 505 Industry Drive Seattle, WA 98188-3405 (206) 575-3727

*Regiorial Distributor-Southern California*  Integrated Systems Group, Inc. 920 East Broadway Street Glendale, CA 91205-1299 (818) 502-1414

### INTERNATIONAL

INTEKNATIONAL<br>Intercontinental/U.S. 30 East Plumeria Drive San Jose, CA 95134 (408) 434-2810

Convergent Canada 789 Don Mills Road Suite 700 Don Mills, Ontario M3C 3L6 (416) 422-3009

Convergent Technologies, Inc. 420-10991 Shellbridge Way Richmond, British Columbia V6X3C6  $(604)$  278-3220

Convergent France 14 Rue Clement Marot 75008 Paris, France  $011 - 33 - 1 - 47 - 20 - 62 - 42$ 

Convergent Germany Mainzer Strasse 118 6200 Wiesbaden, West **Germany** 011-49-6121-7630

Convergent Italy Via Conservatorio 22 Milano, Italy 20122 011-39-277291

Convergent Spain Castellana 141 Planta 18 28046 Madrid, Spain 011-34-459-0150

Convergent UK Convergent House. Ellesfield Ave Southern Industrial Area Bracknell, Berkshire RG124WB UK 011-44-344-411707

医心包 经公司的证券 医单位的 

 $\label{eq:2} \mathcal{L}(\mathcal{A}) = \mathcal{L}(\mathcal{A}) \mathcal{L}(\mathcal{A}) = \mathcal{L}(\mathcal{A}) \mathcal{L}(\mathcal{A}) = \mathcal{L}(\mathcal{A}) \mathcal{L}(\mathcal{A})$ 

# Workstation and SRP Machine Groupings

This section is intended to help you determine which manuals are available for your system. The following listings are grouped according to the type of machine and the various types of manuals. For instance, if you need a manual for your NGEN disk drive, look in the list of NGEN hardware manuals. Refer to the alphabetic listing for detailed information about individual manuals.

### NGEN HARDWARE MANUALS

*NOTE: The NGEN family includes the Series 286i and Series 386i and the NGEN* 186, 286 *and* 386 *processors. Any hardware or software*  **AULA ITAKD WAKE MITTERTS**<br>**AUTE:** The NGEN family includes the Series 286i and Ser<br>the NGEN 186, 286 and 386 processors. Any hardware<br>application incompatibilities are noted in the following lists.

#### NGEN Processor Manuals

Enhanced Video Supplement<br>Processor: CP-001-9 Vol. 1&2 (186 only) Processor: CP-002, Vol.  $1&2(286)$  only) Processor: CP-003, Vol. 1&2 (386 only Series 286i, Vol. 1&2 (286i only)

#### **NGEN Hardware**

286i Installation 80386 Hardware Reference (Intel) 80386 Programmer's Reference (386 only) (Intel) 80387 Programmer's Reference (Intel) iAPX 286 Programmer's Reference (286 only) (Intel) Color Monitor (186;-286, 386 only) Dual Floppy Disk Ethernet Controller . Floppy/Hard Disk GC-I02 Technical Reference Graphics Controller: Model GC-OOI (186, 286,386 only) Graphics Controller: Model GC-003 (286, 386 only) Hard Disk Upgrades and Expansions HSD-140 Technical Reference HSD-320 Technical Reference HSX-020 Technical Reference

#### NGEN Hardware *(continued)*

HSX-I40 Technical Reference IISX-320 Technical Reference Keyboard/Mouse Micropolis Model 1325 (For 85.3M-byte disk drive) Monochrome Monitors Multiline Port Expander NGEN Installation (186, 286, 386 only) PC Emulator Quantum Q500 (For 42.6M-byte disk drive) Quarter-Inch Cartridge Tape Seagate ST225 (For 25.62M-byte disk drive) Series 286i Hardware (286i only) Series 386i Installation (386i only) Series 386i Technical Reference SCSI Upgrades and Expansions<br>Telecluster **Visinostics** Voice Processor .

#### CWS HARDWARE MANUALS

CWS Hardware Keyboard Monochrome Monitors **Telecluster** 

### SRP HARDWARE MANUALS

Megaframe Hardware Megaframe Multibus Adapter **S/1280 and SRP Diagnostics** *S/I280* and SRP Expansion Enclosure (B-Box) Installation S/1280 and SRP Installation<br>TeleCluster

#### WORKSTATION MANUALS

#### Workstation Operating Systems

CTOS Operating System CTOS Programmer's Guide cros System Administrator's Guide CTOSIVM Concepts (286, 386, 286i and 386i only)  $CTOS/VM$  Reference  $(286, 386, 286i)$  and 386i only) MS-DOS, Version 2, Macro Assembler<br>MS-DOS, Version 2, Programmer's Reference MS-DOS, Version 2, Programmer's Reference<br>MS-DOS, Version 2, User's Guide PC Emulator Manuals GW-BASIC Interpreter User's Guide: Version 3.2 GW-BASIC Interpreter User's Reference: Version 3.2 Introduction to the PC Emulator MS-DOS User's Guide: Version 3.3 MS-DOS User's Reference: Version 3.3

### $\mathcal{A}$ Workstation Standard Software

Context Manager Context ManagerNM (286, 386, 286i only) Debugger Training Package Executive Manuals Executive Editor Asynchronous Terminal Emulator Executive User's Guide Generic Print System Programmer's Guide Getting Started with Your Workstation Printing Guide Programming Tools Manuals Assembly Language Linker/Librarian Status Codes

 $\mathbf{r}$ 

#### Workstation Application Software

Art Designer Manuals Art Designer: Charts and Drawings<br>Getting Started with Drawings ClusterShare Mail Manuals<br>Getting Started with ClusterShare Mail ClusterShare Mail User's Guide CT-DBMS CT -MAIL Administrator's Manuals CT -MAIL Administrator's Reference Modem Server Reference • CT-MAfi. User's Manuals Getting Started with CT-MAIL CT-MAIL User's Guide CT-MAIL Terminal User's Guide CT-MAIL Programmer's Reference CTOS Office Applications Programmer's Guide Document Designer Manuals Document Designer: Office Publishing Document Designer Quick Reference Card Document Designer: System Administration Document Designer: Time-Saving Tools Document Designer: Word Processing Getting Started with Document Designer: Office Publishing Getting Started with Document Designer: Word Processing Document Interchange Management System Extended Multiplan Manuals Extended Multiplan Reference Extended Multiplan User's Guide Getting Started with Extended Multiplan Font Designer Forms Graphics Programmer's Guide Image Designer ISAM Modem Server Reference Mouse Services Operator, Using the Phone Memo Manager Raster Font and Icon Designer Solution Designer Manuals Solution Designer Reference Solution Designer User's Guide<br>Sort/Merge Voice/Data Services

#### Workstation Application Software (continued)

Window Services Word Processing Manuals Word Processing Quick Reference Word Processing Reference Word Processing User's Guide

#### Workstation Languages

BASIC Manuals BASIC Compiler BASIC Interpreter FORTRAN FORTRAN-86 **GW-BASIC Operations Guide** GW-BASIC Reference High C Manuals High C Language Reference<br>High C Library Reference High C Programmer's Guide High Performance LEVEL II COBOL Manuals High Performance LEVEL II COBOL Operating Guide High Performance LEVEL II COBOL Error Messages High Performance LEVEL II COBOL Pocket Guide Introduction to LEVEL II COBOL LEVEL II COBOL Language Reference Pascal Vol. 1&2 Workstation C Programmer's Guide

#### Workstation Communication/Network

2780/3780 RJE Terminal Emulator<br>3270 Terminal Emulator ClusterShare SNA 3270 Terminal Emulator User's Guide ClusterShare User's Manuals ClusterShare AutoBoot User's Guide ClusterShare User's Guide CT -Net Reference Document Interchange Management System Enhanced BSC 3270 Emulator Modem Server Multimode Terminal Emulator Manuals Multimode Terminal Emulator Reference Multimode Terminal Emulator User's

 $\mathbf{r}$ 

#### Workstation Communication/Network (continued)·

SNA 3270 Emulator SNA BASIC LU 6.2 Administrator's and Programmer's Guide SNA Multiline Network Gateway SNA Network Gateway SNA Network Gateway (PU 2.0) SNA Programmer's Guide SNARJE X.25 Network Gateway

# Workstation and SRP Documentation Sets

The following sets of manuals are prepackaged for your convenience. Most of these sets contain all the manuals you need to fully install or set up the indicated hardware or software. For example, the CTOS System Software set contains all the material necessary to set up and use a fully functional CTOS system on a workstation.

#### CTOS SYSTEM SOFTWARE SET DZZ-1500

Context Manager CTOS Office Applications Programmer's Guide CTOS Programmer's Guide CTOS System Administrator's Guide CTOS/VM Reference Debuger Training Package Executive Manuals Executive Editor Asynchronous Terminal Emulator Executive User's Guide Getting Started with Your Workstation NGEN Installation Printing Guide Programming Tools Manuals Assembly Languaae Linker/Librarian Status Codes Visinostics

#### CTOS/VM AND SRP SYSTEM **SOFTWARE SET** DZZ-1520

286i Installation Context Manager/VM CTOS Office Applications Programmer's Guide CTOS Programmer's Guide CTOS System Administrator's Guide CTOSIVM Reference

Debuger Training Package Executive Manuals Executive Editor Asynchronous Terminal Emulator Executive User's Guide Getting Started with Your Workstation NGEN Installation Printing Guide Programming Tools Manuals Assembly Language Linker/Librarian *811280* and SRP Diagnostics Status Codes **Visinostics** 

#### NGEN HARDWARE SET (CP-001) DZZ-1000

16-Bit Microprocessor (Intel) Color Monitor Dual Floppy Disk Ethernet Controller Floppy/Hard Disk Graphics Controller: Model GC-001 Graphics Controller: Model GC-003 Hard Disk Upgrades and Expansions Keyboard/Mouse Monochrome Monitors Multiline Port Expander NGEN Installation PC Emulator Hardware Processor: CP-001-6/8

 $\overline{t}$ 

**NGEN HARDWARE SET (CP-001)** *(continued)* 

Processor: CP-001-9 Quarter-Inch Cartridge Tape SCSI Upgrades and Expansions TeleCluster Visinostics Voice Processor

#### **NGEN HARDWARE SET (CP-002)** DZZ-1010

iAPX 286 Programmer's Reference (Intel) Color Monitor Dual Floppy Disk Ethernet Controller Floppy/Hard Disk Graphics Controller: Model GC-001 Graphics Controller: Model GC-003 Hard Disk Upgrades and Expansions Keyboard/Mouse Monochrome Monitors Multiline Port Expander NGEN Installation PC Emulator Hardware Processor: CP-002 Quarter-Inch Cartridge Tape SCSI Upgrades and Expansions **TeleCluster** Visinostics Voice Processor

#### NGEN HARDWARE SET (CP-003) DZZ-1030

80386 Programmer's Reference (Intel) Color Monitor Dual Floppy Disk Ethernet Controller Floppy/Hard Disk Graphics Controller: Model GC-OOI Graphics Controller: Model GC-003 Hard Disk Upgrades and Expansions Keyboard/Mouse Monochrome Monitors Multiline Port Expander NGEN Installation PC Emulator Hardware

Processor: CP.003 Quarter-Inch Cartridge Tape SCSI Upgrades and Expansions **TeleCluster** Visinostics Voice Processor

#### SERIES 2861 HARDWARE SET DZZ-1020

286i Installation Dual Floppy Disk Floppy/Hard Disk Hard Disk Upgrades and Expansions Keyboard/Mouse Monochrome Monitors Multiline Port Expander Quarter-Inch Cartridge Tape SCSI Upgrades and Expansions Series 286i **TeleCluster Visinostics** Voice Processor

#### SERIES 3861™ HARDWARE SET DZZ-1040

80386 Hardware Reference 80386 Programmer's Reference 80387 Programmer's Reference Color Monitor Dual Floppy Disk Ethernet Controller Floppy/Hard Disk GC-I02 Technical Reference Graphics Controller: Model GC-003 Hard Disk Upgrades and Expansions Keyboard/Mouse Manuals Monochrome Monitors Multiline Port Expander Quarter-Inch Cartridge Tape SCSI Upgrades and Expansions Series 386i Installation Series 386i Technical Reference TeleCluster **Visinostics** Voice Processor

**ti** 

#### WORKSTATION OFFICE AUTOMATION SET DZZ-1610

Art Designer Manuals Art Designer: Charts and Drawings Getting Started with Drawings Context Manager/VM CT -MAIL Administrator's Manuals CT -MAIL Administrator's Reference Modem Server Reference CT-MAIL Terminal User's Guide CT-MAIL User's Manuals Getting Started with CT-MAIL CT-MAIL User's Guide CTOS Office Applications Programmer's Guide Document Desiper Manuals Document Designer: Office Publishing Document Designer Quick Reference Card Document Designer: System Administration Document Designer: Time-Saving Tools Document Designer: Word Processing Getting Started with Document Designer: Office Publishing Getting Started with Document Designer: Word Processing Executive Manuals Executive Editor Asynchronous Terminal Emulator Executive User's Guide Extended Multiplan Manuals Getting Started with Extended nded Multiplan Manuals<br>Getting Started with Extende<br>Multiplan Extended Multiplan Reference Extended Multiplan User's Guide Getting Started with Your Workstation Image Designer Printing Guide Solution Designer Manuals Solution Designer Reference Solution Designer User's Guide Status Codes Using the Operator

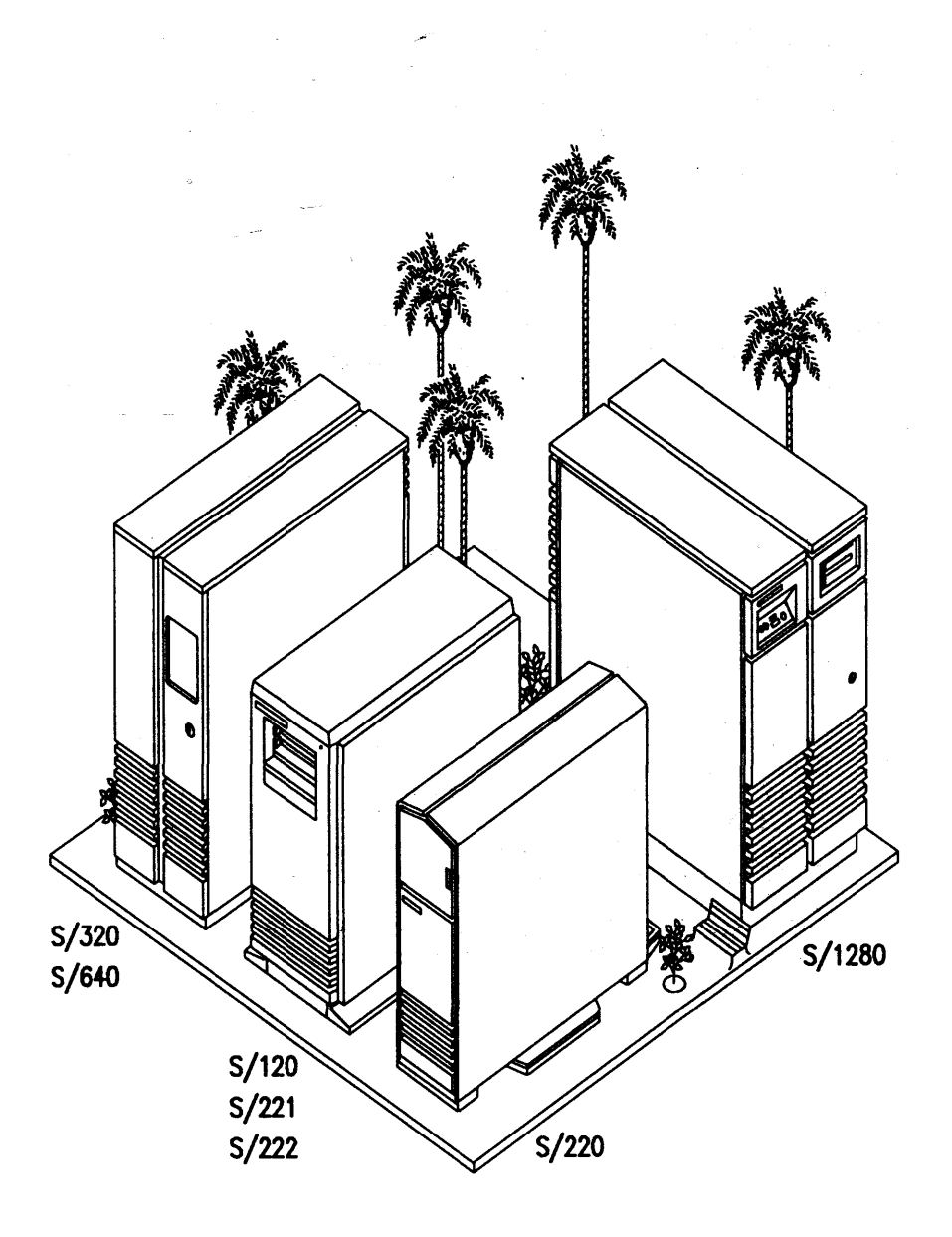

This section is intended to help you find which manuals apply to your system. The following listings are grouped according to the type of machine and the various types of manuals. For instance if you need an installation manual for your S/320, look in the list of S/320 hardware manuals.

*NOTE: The SISeries contains the S/MT Series and the SI1280 (MegaFrame). The SIMT Series includes the S1120, S1221, S1222, S1320, and SI640 (MightyFrames). Since compatibility varies between the SIMT Series and the S11280, these manuals have not been grouped together.* /- **Carl College** 

#### SIMT SERIES SOFfWARE MANUALS

/

. SIMT Series System Software . CTIX Administrations Tools CTIX Intemetworking CTIX Operating System (Version B)<br>CTIX Operating System (Version C) Pr. ogrammer's Guide: CTIX Supplement *S/1280* and SRP Diapostics SIMT Series Administrator's Manuals CTIX Administration Tools MightyFrame Series Administrator's Reference SIMT Series CTIX Administrator's Reference SIMT Series Diagnostics UNIX System V-Programmer's Guide (AT&T)<br>Writing MightyFrame Device Drivers

#### S/MT Series Application Software

ACCELL/E Manuals ACCELL Development Environment ACCELL RDBMS UNIFY Programmer's UNIFY Reference UNIFY Tutorial CTIX Forms Manual **CTIX ISAM** MegaFrame Sort/Merge (S/Series) WGS/Desktop Manuals WGSlCalendar User's Guide WGS/Desktop Manager User's Guide WGSlMaiI User's Guide WGS/Desktop 2.0 Manuals WGS/Calendar User's Guide, Version 2.0 WGS/Desktop Manager User's Guide, Version 2.0 WGS/Mail User's Guide, Version 2.0 WGS/Office 3 Manuals WGS/Calendar User's Guide WGS/Desktop Manager User's Guide, Version 2.0 WGS/Mail User's Guide, Version 2.0 WGS/Spreadsheet User's Guide WGS/Word Era Glossary Functions WGS/Word Era Quick Reference Card WGS/Word Era Records Processing WGS/Word Era Reference WGS/Word Processor User's Guide, Version 2.0 WGS/Spreadsheet User's Guide WGS/Spreadsheet User's Guide, Version 2.0 WGS/Word Processor User's Guide UNIFY 2.0 Manuals UNIFY Programmer's UNIFY Reference UNIFY Tutorial

#### SIMT Series Languages

CTIX BASIC Interpreter and Compiler . CTIX Enhanced FORTRAN . and Pascal Debugger CTIX FORTRAN CTIX Pascal LPI-COBOL Language Reference LPI-COBOL User's Guide LPI-Debug Reference

#### S/MT Series Communication/Network

CTIX BSC 2780/3780 RJE Terminal Emulator CTIX BSC 3270 Terminal Emulator CTIX Internetworking CTIX Network Administrator's Guide CTIX SNA 3270 Terminal Emulator<br>CTIX SNA LU Type 6.2 APPC Server CTIX SNA Network Gateway<br>CTIX SNA PU2.1 Network Gateway CTIX SNA RJE CTIX X.25 Network Gateway CTIX X.25 Terminal/Host Adapter Multiplex: PC/Host Database Link PC Exchange/VINES Network Installation Guide PC Exchange/VINES Network Manager's User's Guide PC Exchange/VINES Network Network User's Guide TeleCluster

#### SIMT SERIES HARDWARE MANUALS

#### *S/80* Hardware Manuals

*S/80* Diagnostics Manual *S/80* Installation·- *S/80* Technical Reference ------

#### S/120 Hardware Manuals

*S/120* Installation *S/320* and *S/220* Hardware SIMT Series Diagnostie& SIMT Series Ethernet Combo Board Technical Reference S/MT Series Remote I/O Processor Technical Reference SIMT Series RS-232-C Expansion Technical Reference SIMT Series RS-422 Expansion Technical Reference TeleCluster

#### S/221 Hardware Manuals

*S/221* and *S/222* Installation *S/320* and *S/220* Hardware S/MT Series Ethernet Combo Board Technical Reference S/MT Series lOP Expansion Technical Reference S/MT Series Remote I/O Processor Technical Reference S/MT Series RS-232-C Expansion Technical Reference SIMT Series RS-422 Expansion Technical Reference **TeleCluster** 

#### *S/222* Hardware Manuals

MightyFrame VME Ethernet Controller Card *S/221* and *S/222* Installation SI320 and *S/220* Hardware SI320 VME Half-Inch Tape Controller Card *S/320* VME SMD Controller Card S/MT Series Ethernet Combo Board Technical Reference S/MT Series Diagnostics S/MT Series IOP Expansion Technical Reference S/MT Series Remote I/O Processor Technical Reference SIMT Series RS-232-C Expansion Technical Reference S/MT Series RS-422 Expansion Technical Reference SIMT Series VME Communications Controller Card Technical Reference SIMT Series VME Expansion Technical Reference TeleCluster

#### *S/320, SI640* Hardware Manuals

MightyFrame Peripherals MightyFrame VME Ethernet Controller Card *S/320* and *S/220* Hardware *(S/320* only) *S/320* and *S/640* Installation **S/320 VME Half-Inch Tape Controller Card** *S/320* VME SMD Controller Card S/MT Series CPU-02 Technical Reference (S/640 only) SIMT Series Diagnostics SIMT Series Ethernet Combo Board Technical Reference *S/MT* Series lOP Expansion Technical Reference **S/MT Series Remote I/O Processor Technical Reference** *S/MT* Series RS-232-C Expansion Technical Reference *SIMT* Series RS-422 Expansion Technical Reference *S/MT* Series VME Communications Controller Card Technical Reference SIMT Series VME Expansion Technical Reference (S/Series) MegaFramelMightyFrame Expansion Cabinet **Installation** 

TeleCluster

#### **Terminals**

Graphics Terminal Font Designer Graphics Terminal Hardware Graphics Terminal Installation Graphics Terminal Programmer's Guide Programmable Terminal Hardware Programmable Terminal Installation Programmable Terminal Programmer's Guide **s/T2** User's Guide<br>S/T2 Maintenance **S/T2 Programmer's Guide** 

### *S/1280* MANUALS /

#### *S/1280* System Software

CTIX Internetworking MegaFrame CTIX Administration Tools MegaFrame CTIX Operating System Programmer's Guide: CTIX Supplement UNIX System V Programmer's Guide (AT&T) *S/l2&)* CTIX Administrator's Reference

#### *S/1280* AppHcation Software

CTIX Forms Manual MegaFrame ISAM MegaFrame Sort/Merge\_ WGS/Calendar User's Guide WGS/Desktop-Manager WGS/Mail User's Guide WGS/Spreadsheet User's Guide WGS/Word Processor User's Guide UNIFY Programmer's UNIFY Reference **UNIFY Tutorial** 

#### *S/1280* Languages

CTIX BASIC Interpreter and Compliler CTIX Enhanced FORTRAN and Pascal Debugger CTIX FORTRAN CTIX Pascal LPI-COBOL Language Reference LPI-COBOL User's Guide LPI-Debug Reference

#### **S/1280 Communication/Network**

CTIX BSC *27&)/3780* RJE Terminal Emulator CTIX BSC 3270 Terminal Emulator CTIX Internetworking CTIX SNA 3270 Terminal Emulator CTIX SNA RJE CTIX X.3/X.28/X.29 PAD CTIX X.25/X.29 User Interface Multiplex: PC/Host Database Link<br>TeleCluster X.25 Network Gateway

#### *S/I280* Hardware Manuals

MegaFrame Diagnostics MegaFrame Hardware MegaFrame Multibus Adapter MegaFrame Multibus Ethernet Card MegaFrame Quarter-Inch Cartridge Tape Upgrade S/1280 and SRP Installation *S/1280* and SRP Expansion Enclosure (B-Box) Installation (S/Series) MegaFrame/MightyFrame Expansion Cabinet **Installation** 

್ ಸ್ವಾಚ

相対 そういぬ

#### Terminals

Graphics Terminal Font Designer Graphics Terminal Hardware Graphics Terminal Installation Graphics Terminal Programmer's Guide<br>Programmable Terminal Hardware Programmable Terminal Installation Programmable Terminal Programmer's. Guide

# S/Series Documentation Sets

The following sets of manuals' are prepackaged for your convenience. Most of these sets contain all the manuals you need to fully install or set up the indicated hardware or software. For example, by purchasing the MightyFrame Hardware set, you have all the information necessary to set up and maintain a fully functional S/320 computer system.

#### **GRAPHICS TERMINAL HARDWARE** SET DZZ-2200

Graphics .Terminal Hardware Graphics Terminal Installation·

#### PROGRAMMABLE TERMINAL HARDWARE SET

DZZ-2100

Programmable Terminal Hardware Programmable Terminal Installation

#### S/221 AND S/222 HARDWARE SET DZZ-5010

MightyFrame Peripherals Manual S/221 and S/222 Installation S/320 and S/22O Hardware Manual SIMT Series Ethernet Combo Board Technical Reference SIMT Series lOP Expansion SIMT Series RS-232-C Expansion SIMT Series RS-422 Expansion TeleCluster

#### **S/1280 CTIX SYSTEM SOFTWARE** SET

#### DZZ-3500

CTOS Operating System MegaFrame CTIX Operating System Programmer's Guide: CTIX Supplement *Sl1280* CTIX Administrator's Reference Status Codes

#### S/1280 HARDWARE SET DZZ-2000

MegaFrame Hardware MegaFrame/MightyFrame Expansion Cabinet Installation MegaFrame Multibus Adapter *S/1280* and SRP Expansion Enclosure (B-Box) Installation *Sl1280* and SRP Installation

SIMT SERIES HARDWARE SET

### DZZ-5000

MegaFramelMightyFrame Expansion Cabinet Installation MightyFrame Peripherals *S/fiO* Supplement S/320 and S/220 Hardware S/320 and *Sl640* Installation SIMT Series CPU-02 Technical Reference SIMT Series lOP Expansion Technical Reference SIMT Series RS-232-C Technical Reference SIMT Series RS-422 Technical Reference S/MT Series VME Expansion **TeleCluster** 

#### S/MT SERIES SYSTEM SOFTWARE SET

DZZ-5100

CTIX Operating System (Version B) MightyFrame Series Administrator's Reference Programmer's Guide: CTIX Supplement SIMT Series Diagnostics

### WGS OFFICE AUTOMATION SET

#### DZZ-3610

 $\sim 10^7$ 

WGSlDesktop Manuals WGSlMail User's Guide WGS/Spreadsheet User's Guide<br>WGS/Word Processor User's Guide

atan<br>Kabupatèn Sumawan

 $\sim 10^{-4}$ n<br>San San San

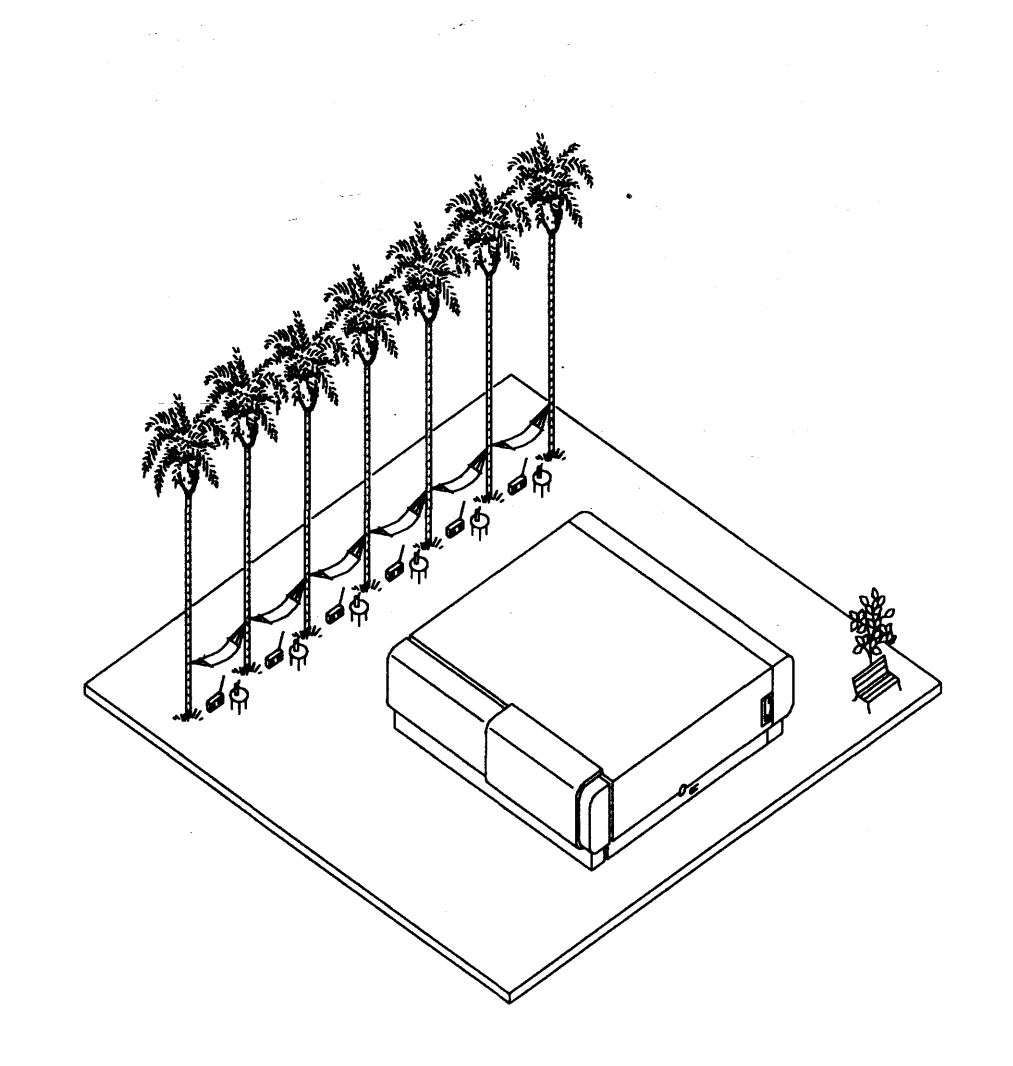

 $\sim 10^{10}$ 

 $\langle \gamma_{\ell} \rangle$ 

 $\sim$ 

 $\mathcal{L}^{\text{max}}_{\text{max}}$ 

# Network PC Machine Groupings

This section is intended to help you determine which manuals are available for your system. The following listings are grouped according to the type of machine and the various types of manuals.

### NETWORK PC HARDWARE MANUALS

ClusterCard Technical Reference Network PC User's Guide Network PC Technical Reference **TeleCluster** 

### NETWORK PC SOFTWARE MANUALS

ClusterShare Mail Manuals ClusterShare Mail User's Guide Getting Started with ClusterShare Mail ClusterShare User's Manuals ClusterShare AutoBoot User's Guide ClusterShare User's Guide ClusterShare SNA 3270 Terminal Emulator.User's Guide

# Server PC

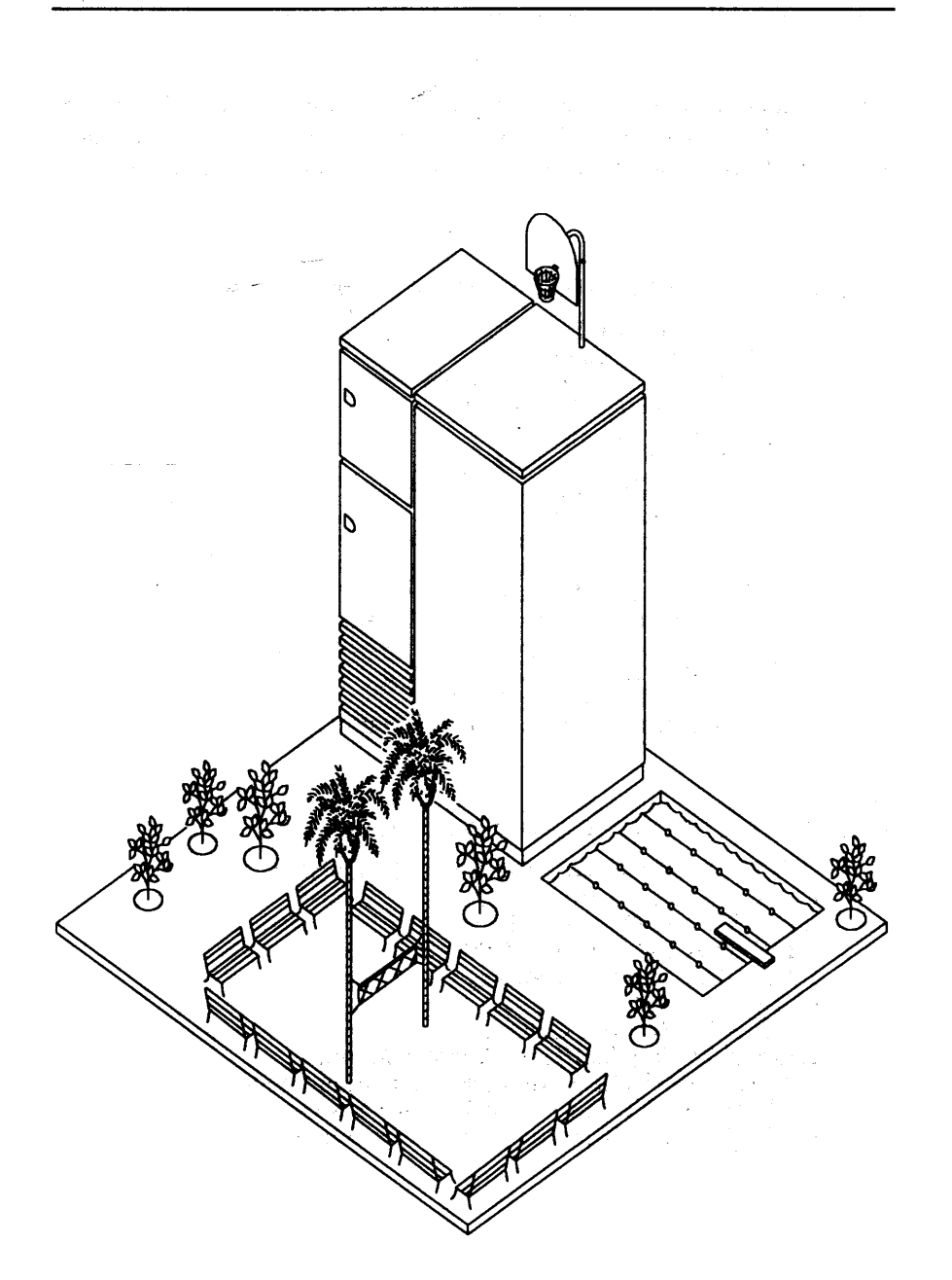

# Server PC Machine Groupings

This section is intended to help you determine which manuals are available for your system. The following listings are grouped according to the type of machine and the various types of manuals.

#### SERVER PC APPLICATIONS SOFTWARE MANUALS

Server PC 1.1 ACCELL/E Manuals ACCELL 1.1 Manuals ACCELL 1.3 Update Package Server PC 4.0 UNIFY Manuals UNIFY 2.0 Manuals UNIFY 4.0 Update Package WGS/DESKTOP Manuals<br>WGS/Desktop Manager WGS/Calendar User<sup>5</sup>s Guide WGS/Mail User's Guide WGS/Desktop 2.0 Manuals WGS/Calendar User's Guide, Version 2.0 WGS/Desktop Manager User's Guide, Version 2.0 WGS/Mail User's Guide, Version 2.0 WGS/SpreadSheet User's Guide WGS/Spreadsheet User's Guide, Version 2.0

#### SERVER PC COMMUNICATION/NETWORK

CTIX BSC 2780/3780 RJE Terminal Emulator CTIX BSC 3270 Terminal Emulator Manual CTIX SNA 3270 Terminal Emulator CTIX SNA LU Type 6.2 APPC Server CTIX SNA Network Gateway ... CTIX X.25 Network Gateway<br>CTIX X.25 Terminal/Host Adapter Manual PC Exchange/VINES Network Installation Guide PC Exchange/VINES Network Manager's Guide PC Exchange/VINES Network User's Guide

an Babalon

#### SERVER PC HARDWARE MANUALS

80386 Hardware Reference (Intel) 80386 Programmer's Reference Manual (Intel) 80386 System Software Writer's Guide (Intel) 80387 Programmer's Reference Manual (Intel) Server' PC Model 100 Diagnostic and Service Guide Server PC Model 100 Installation Guide Server PC Model 200 Diagnostic and Service Guide Server PC Model 200 Installation Guide Server PC Serial Communications Processor Option Technical Reference ' Server PC Technical Reference Weitek 1167 Coprocessor Documentation

#### SERVER PC SYSTEM SOFTWARE MANUALS

CTIX/386 Administrator's Guide CTIX/386 Operating System Manual CTIX1386 Operations Guide *CTIXl386* Programmer's Guide *CTIXl386* Programmer's Guide Supplement UNIX System V Documentor's Workbench Technical Discussion and Reference  $(AT&T)$ Documentor's Workbench Software User's Guide (AT&T) Merge 386 User's Guide UNIX System V Intel 80286/80386 Computer Version Network Programmer's Guide (AT&T) UNIX System V *80286180386* Computer Version Streams Primer (AT&T) UNIX System V 80286/80386 Computer Version Streams Programmer's Guide (AT&T) UNIX System V 80386 Version User's Guide (AT&T) UNIX System V Assist Software Development Tools Guide  $(AT&T)$ UNIX System V Assist Software User's Guide (AT&T)

# Server PC Documentation Sets

Alphabetic Listing

The following sets of manuals are prepackaged for your convenience. Most of these sets contain all the manuals you need to fully install or set up the indicated hardware or software.

#### SERVER PC MODEL 200 HARDWARE TECHNICAL REFERENCE SET DZZ-7101

80386 Hardware Reference Manual 80386 Programmer's Reference Manual<br>80386 System Software Writer's **Guide** 80387 Programmer's Reference Manual Server PC Serial Communications Processor Option Technical Reference Server PC Technical Reference Weitek 1167 Hardware Reference Manual

#### CTlX/316 OPERATING SYSTEM SOFTWARE SET DZZ-7201

CTIX/386 Administrator's Guide CTIX/386 Operating System Manual CTIX/386 Operations Guide CTIXI386 Programmer's Guide Merge 386 User's Manual

**Computer Version Network** Programmer's Guide UNIX System V Intel 80286180386 **Computer Version Streams** Primer UNIX System V Intel 80286180386 Computer Version Streams Programmer's Guide UNIX System V Intel 80286180386 Computer Version User's Guide UNIX System V Assist Software User's Guide UNIX System V Assist Software

UNIX System V Intel *80286/80386* 

Development Tools Guide

#### SERVER PC MODEL 200 HARDWARE SERVICE/MAINTENANCE SET DZZ-7105

Server PC Model 200 Diagnostic and Service Guide Server PC Model 200 Installation Guide Server PC Serial Communications Processor Option Technical Reference

Server PC Technical Reference

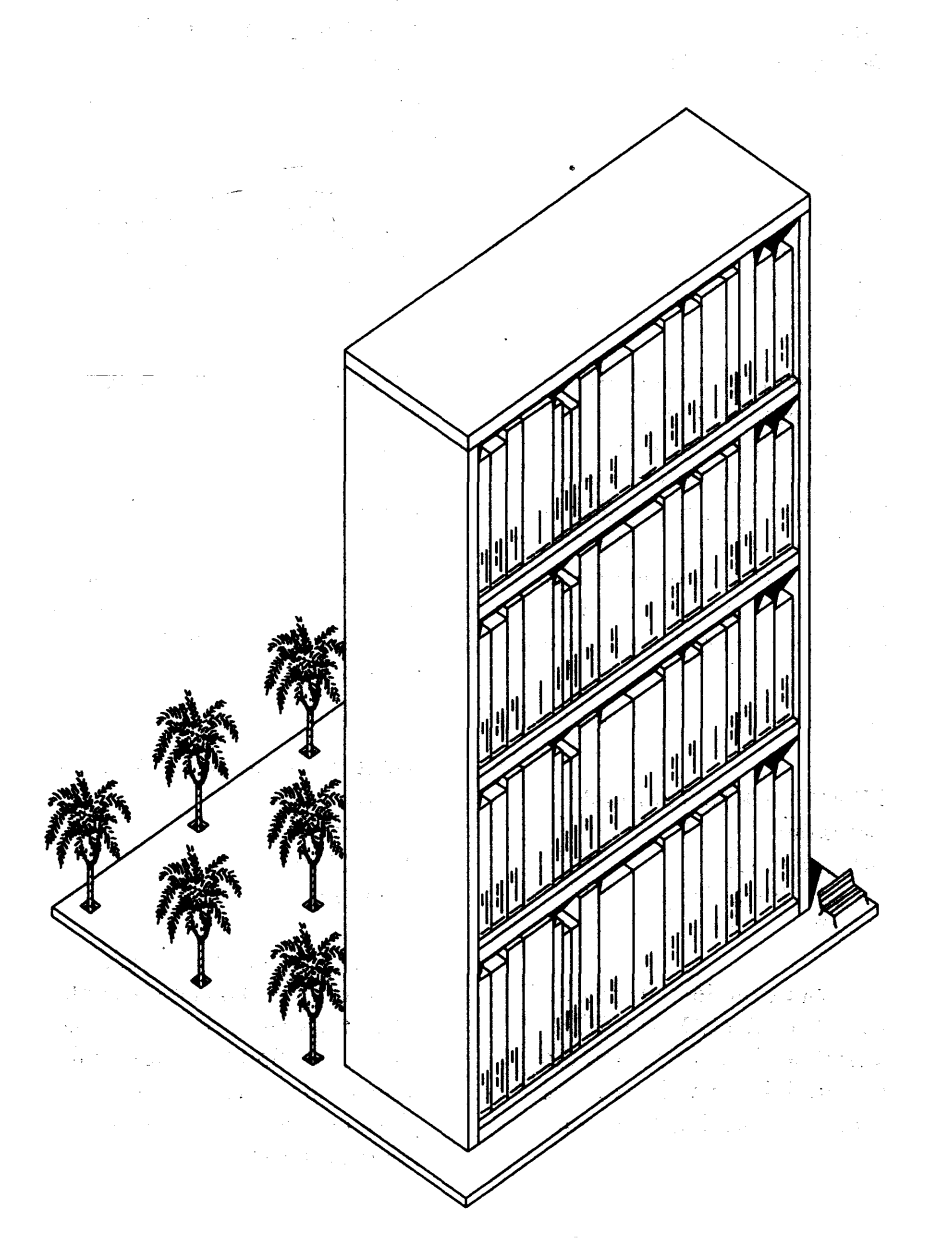

# **Alphabetic Listing**

2861 *See also* Series 286i

286i Installation *End User*  1st ed. *2/88* 88pp DHA-1SO

Introduces the Series 286<sup>1-</sup> workstation and gives stepby-step setup instructions. Includes information on installing memory expansion cards, attaching peripheral devices. Has information about caring for the workstation and troubleshooting the installation.

2780/3780 RJE Terminal Emulator *Administrator*  1st ed. 10/81-75pp / DJ-250 /

Describes the installation and use of the 2780/3780 RJE Terminal Emulator, including remote job entry, interactive use, configuration files, and commands.

### 3270 Terminal Emulator *Administrator*  1st ed. *11/81* 30pp DJ-200

Describes the 3270 emulator package, including standalone and cluster operations and virtual terminal interface.

80386 Hardware Reference Manual (Intel) *Developer*  1986 205pp DHA-143

Detailed functional discussion of the 80386 microprocessor, of interest primarily to hardware designers.

80386 Programmer's Reference (Intel) *Program.mer*  1986 318pp DHA-142

Covers the 80386 software architecture. Discusses application and system programming, and compatibility issues. This manual also includes the complete instruction set for the microprocessor.

### 80386 System Software Writer's Guide (Intel) *Programmer*  1986 200pp DHA-l44

80386 microprocessor programming information.

80387 Programmer's Reference (Intel) *Programmer*  1987-300pp DHA-145

Functional description, programming information, and instruction set for the 80387 floating-point coprocessor.

ACCELL<sup>"</sup>/E 1.1 MANUALS ZMC-200

ACCELL" Development Environment Manuals *Programmer* 

This set of manuals provides an application tutorial, a developer tutorial, and a comprehensive reference.

### **ACCELL" RDBMS Manuals** *End User*

These manuals provide reference information on how to use the database tools for maintenance, security, data dictionary reports, screen forms, data entry, queries, and list processing.

Ditect HLI Programmer's Manual *Programmer* 

Describes programming in the UNIFY database environment. It describes how to design a database and customize UNIFY tools, and lists possible error messages. COBOL and C interfaces to UNIFY are also described.

ART DESIGNER<sup>"</sup> MANUALS ZGA-240

Art Designer:" Charts and Drawings *End User*  2nd ed. 5/87 410pp

Details the functions, commands, options, and capabilities of the Art Designer 2.0 software. *(Continued)*  ART DESIGNER<sup>"</sup> MANUALS *(continued)* 

Getting Started with Drawings *End User*  2nd ed. *10/87* 87pp

Explains how to use the Drawing tools of the Art Designer software to create your own drawings. You learn how to draw an organization chart, which includes circles, squares, and lines as well as how to move and resize the shapes you draw.

Assembly Language See PROGRAMMING TOOLS MANUALS

Asynchronous Terminal Emulator See EXECUTIVE MANUALS

BASIC MANUALS ZD-300

**BASIC** 

Programmer 2nd ed. rev. *6/84* 240pp Update Notice 1 11/87 58pp

The BASIC manual describes the BASIC language syntax. (BASIC Interpreter)

**BASIC Compiler** Programmer 1st ed. *11/82* 100pp Update Notice 1 *11/87* 74pp

The BASIC Compiler manual describes how to use the BASIC Compiler.

C Programming Language *See* mGH C MANUALS *or* Workstation C Programmer's Guide

ClusterCard ™ Technical Reference *Technician, Developer*  1st ed.  $6/87$  42pp . DHA-l30

Contains a functional block level hardware description and a software interface summary for the ClusterCard. Also includes a description of ClusterCard diagnostic tests.

an an Taisanna Alam An allowed a Telev ารก็มาใช้**ดีรั้งหมา**ยา 5

Cluster Share AutoBoot User's Guide See CLUSTERSHARE **USER'S MANUALS** 

CLUSTERSHARE ™ MAIL MANUALS ZTB-100

Getting Started with ClusterShare™ Mail *End User*  1st ed. *9/87* 20pp

Introduces Personal Computer users to the electronic mail environment. It provides step-by-step instructions for using the basic mail operations to create, send, file, open, reply to and-diseard messages. .

ClusterShare ™ Mail User's **Guide** *End User*  1st ed. *9/87* 150pp

Provides descriptions of all the ClusterShare mail operations and features, including step-by-step procedures. This guide assumes that you are already familiar with the basic ClusterShare mail operations. If you are not, refer to Getting *Started with ClusterShare Mail*  before you use this guide.

 $\alpha_{\rm 2}$  , where  $\alpha_{\rm 1D}$ 

ClusterShare<sup>™</sup> SNA 3270 Terminal Emulator User's Guide *End.* User 1st ed. *12/87* 41pp DCA-l40

Explains how to set up and use an IBM-PC (or compatible) as a terminal emulator that communicates with network-based applications, such as CICS and TSO. It includes instructions for software installation and batch-file configuration.

CLUSTERSHARE ™ USER'S **MANUALS** ZNB-100

ClusterShare ™ AutoBoot ™ User's Guide *End User, Administrator*  1st ed. *12/87* 68pp

Explains how to use, install, administer, and troubleshoot the AutoBoot feature of<br>ClusterShare. (Continued)  $ClusterShare.$ 

CLUSTERSHARE<sup>T</sup> USER'S MANUALS *(continued)* 

ClusterShare<sup>"</sup> User's Guide *End User*  1st ed. *6/87* l04pp

Explains how to install the ClusterShare Service and the ClusterShare PC software, includes instructions for using the ClusterShare Utilities, and gives troubleshooting information.

COBOL *See* COBOL MANUALS *or* mGH PERFORMANCE LEVEL n COBOL MANUALS or LPI COBOL

#### COBOL MANUALS ZD-100

#### COBOL

*Programmer*  2nd ed.  $4/82$  **466pp** 

The COBOL manual provides detailed information on COBOL language syntax. It also describes how to use the COBOL Compiler and how to run COBOL programs.

### COBOL Animator *Programmer*  1st ed. 3/83 49pp

Describes how to use the Animator, a COBOL oriented debugger. Includes instructions on compiling a COBOL program for use with the Animator and lists Animator commands and subcommands.

Color Monitor *Technician*  2nd ed: *5/86* 46pp EN-090

Service manual for the 15-inch color monitor (VC-002). Describes the major components and groups of circuitry and includes a step-by-step disassembly procedure.

### Context Manager<sup>"</sup>

*End User, Administrator, Programmer*  2nd ed. 10/86 150pp DT-600

Describes how to use, install, configure, and troubleshoot the Context Manager. Also includes information on programming applications to run under CM.

# Context Manager/VM<sup>"</sup>

*End User, Administrator, Programmer*  2nd ed. *5187*  -250pp DTA-l40

Provides step-by-step instructions on how to use the Context Manager, with or without Windows: Describes how to set up the Context Manager/VM and provides information for the programmer, such as procedural interfaces for the Context Manager and InterContext Message Server operations.

#### CT-DBMS'· Manual

*Administrator, Programmer*  2nd ed. *12/85* 337pp DM-200

Describes the CT -DBMS database management system including concepts, administration, maintenance, and procedural interface.

### CTIX<sup>"</sup>/386 Administrator's **Guide**

*Administrator*  1st ed. *3188* 2 vols DAC-340

Discusses administration and maintenance procedures for a

 $\sim 320$  km

*CTIXl386* system, including how to use available commands and tools.

CTIX<sup>1</sup>'/386 Operating System Manual *Programmer* 1st ed. *6/87* 4 vols. Update Notice 1 3/88 575pp DAC-300

Complete, indexed reference to operating system commands, system calls, subroutines, and file formats. Shippable outside CT *only* in conjunction with customer- purchased software and license agreement.

### CTIX<sup>"</sup>/386 Operations Guide *End User, Administrator*  1st ed. *3/88* 235pp Update Notice 1 *6/88* 92pp DAC-330

Provides an introduction to the *CTIXl386* operating system and explains the proper procedures for setting up and maintaining a *CTIXl386* system. Documents the new capabilities of theadman program to manage the functions that Remote File Sharing adds to the *CTIXl386*  operating system.

### CTIX *T·/386* Programmer's Guide

*Programmer*  1st ed. *6/87* 2 vols. Supplement *9/87* 264pp DAC-320

Detailed explanation of standard SVR3 programming tools and operating system facilities. Shippable outside CT *only* in conjunction with customer-purchased software and license agreement. This product also includes the **Supplement listed below.** 

CTIX<sup>"</sup>/386 Programmer's Guide Supplement *Programmer*  1st ed. *9/87* 264pp DAC-321

Detailed explanation of programming topics not covered in the *Programmer's Guide,*  including the *CTIXl386*  assembler.

/ *-NEW.-* CTIX<sup>"</sup> Administration Tools Manual

*End User, Administrator*  2nd ed. *(5188)* 212pp DAC-210

Provides an introduction to system administration for CTIX

6.0 (and later releases) and explains how to use the administration tools to automate certain administration tasks. This manual and the appropriate CTIX administrator's reference manual provide a complete set of system administration instructions.

*See also* MIGIITYFRAME SERIES ADMINISTRATOR'S MANUALS

CTIX<sup>"</sup> BASIC Interpreter and Compiler *Programmer*  1st ed.  $6/86$  323pp<br>MB-100

Describes the BASIC language, the built-in editors with which source files can be created, and the use of both the interpreter and compiler to create and execute BASIC programs.

CTIX™ BSC 2780/3780 RJE Terminal Emulator Manual  $-$ *End User, Administrator* 1st ed. *4/85* 11Spp\_ Supplement 2188 2pp CM-278

Describes the daemon, configuration files, operational, maintenance, and line monitoring utilities, CTIX BSC device drivers, and the CTOS server

*(S/1280* configurations only), which are components of the Terminal Emulator.

CTIX'• BSC 3270 Terminal Emulator Manual *End User, Administrator*  1st ed. *4/85* 97pp-CM-327

Describes the IBM Information Display System components emulated by the 3270, CTIX BSC device drivers and servers, and operational, maintenance, and line monitoring utilities.

CTIX" BSC 3270 Terminal Emulator Manual *End User, Administrator*  2nd ed. 2/88 100pp DCC-l40

Describes how to use, set up, and maintain the CTIX BSC 3270 Terminal Emulator software, which allows almost any standard ASCII terminal to emulate a 3270 display station. (SIMT; Server PC)

### CTIX" Enhanced FORTRAN and Pascal Debugger

*Programmer*  1st ed. *5/86* 56pp DOC-200

Describes the interactive execution and debugging of Enhanced FORTRAN and Pascal programs, including reference material on Debugger concepts and commands, and examples of Debugger sessions.

CTIX<sup>"</sup> Forms *End User, Programmer*  2nd ed. *7/85* l80pp MF-l00

This manual describes how to use the Forms Editor to create and verify a form and how to write subroutine calls to use the form in CTIX applications. It also includes complete C and COBOL programming examples.

CTIX<sup>"</sup> FORTRAN *Programmer*  2nd ed. *4/86* 283pp MR-100

Functions as a reference and user's guide for both the standard and enhanced versions of CTIX FORTRAN.

CTIX<sup>"</sup> FORTRAN and Pascal Debugger *Programmer* 

1st ed. *5/86* 60pp MR-200 /

Describes interactive execution and debugging of standard FORTRAN and Pascal programs, including reference material on Debugger concepts and commands and examples of Debugger sessions.

,/"

CTIX<sup>"</sup> Internetworking

*End User, Administrator, Programmer*  Prelim. *6/86* 282pp DNC-120

/ Functions as a tutorial and reference guide for users, administrator, and programmers. Describes CTIX intemetworking concepts, how to use network commands, and how to set up and manage a network.

CTIX<sup>"</sup> ISAM *Administrator, Programmer*  1st ed. 7/84 65pp MI-200

Documents the CTIX ISAM software package. It provides a tutorial on writing ISAM applications, describes ISAM procedures, and presents information about utilities designed for ISAM maintenance.

CTIX<sup>"</sup> Network Administrator's Guide *Administrator*  1st ed.  $1/88$  166pp DNC-l80

The *CTIX Network Administralor's Guide* describes how to set up and manage networks on CTIX systems. It is intended for a variety of audiences, from novice to experienced administrators. Use the guide in conjunction with,your *SIMT Series Administrator's Reference.* 

CTIX<sup>"</sup> Operating System (Version A) Programmer 3rd ed. 12/84 2 vols. MN-lOl

Describes the commands, system calls, libraries, data files, and device interface that make up the CTIX operating system.

CTIX" Operating System (Version B) *Programmer*  1st ed. *5/86* 2 vols. Update Notice 1 *5/86* 406pp DAC-100

This 2-volume set describes the commands, system calls, libraries, data files, and device interface that make up the CTIX operating system.

CTIX<sup>"</sup> Operating System Manual (Version C) *Programmer*  1st ed. *9/87* 4 vols. DAC-200

This 4-volume set describes the commands, system calls, libraries, data files, and device interface that make up the CTIX operating system.

#### CTIX" Pascal

*Programmer*  2nd ed.· *5186* 243pp MP-lOO

Complete reference for both the standard and enhanced versions of CTIX Pascal. It is also a

**Contract Contract Contract** 

user's guide for writing, translating, linking, and executing Pascal programs.

CTIX<sup>"</sup> SNA 3270 Terminal Emulator Manual Administrator, End User 1st 00. *12/85* 168pp Supplement 3/88 3pp ME-327

Outlines the features and functions of the SNA 3270 Terminal Emulator for the CTIX operating system. Provides detailed instructions for using, installing, configuring, and troubleshooting the Emulator software.

*-NEW-* $CTIX$ <sup>"</sup> SNA LU Type  $6.2$ APPC Server MaauaI *Developer, Programmer, Administrator*  1st ed. 7/88 l76pp DCC-113

Describes the programmatic interface of the CTIX SNA LU Type 6.2 APPC Server and' also provides detailed configuration information.

### CTIX<sup>"</sup> SNA Network Gateway Manual

*Administrator*  1st ed. 3/86 122pp Supplement *3/88* 5pp DCC-110

Provides technical information and operation procedures for the installation, configuration, operation, and maintenance of a CTIX SNA Network Gateway. Also defines IBM SNA general concepts and describes the Gateway components.

*-NEW-*CTIX" SNA PU Type 2.1 Network Gateway Manual *Administrator*  1st ed. *9/88* 146pp DCC-112

Provides a complete description of the Gateway along with installation, configuration, operation, maintenance, and troubleshooting procedures designed to aid the administrator.

I CTIX" SNA RJE *Administrator, Operator, Programmer*  1st ed. *10/86* l07pp DCC-13O

Describes the SNA RJE subsystem. Describes user interface features for user-defined

RJE application systems. (SIMT Series)

CTIX" TCP/IP Networking *Programmer*  1st ed. 3/85 40pp MI-300

This manual documents the CTIX *TCP/IP* networking packages, collections of programs that support networking on CTIX-based systems. (MiniFrame only)

CTIX" SNA RJE *End User, Programmer, Administrator*  2nd ed. *2/88* 100pp DCC-131

Describes the SNA RJE subsystem. Describes user interface features for user- defined RJE application systems. (Server PC)

CTIX<sup>"</sup> X.25 Network Gateway Administrator, Programmers 1st ed. 10/87 287pp  $DNC-160$ 

~, ": i -:~~\_~):;i:i:i' 5 Describes how to set up and<br>maintain the X.25 Network Gateway on CTIX systems. For programmers, the manual

also gives instructions for creating user application programs to run in conjunction with the Gateway. The Gateway is a software product that enables users of S/MT and Server PC systems to participate in packet-switching, wide area networks.

CTIX<sup>\*\*</sup> X.25 Terminal/Host Adapter *End User, Administrator*  1st ed. *11/87* 197pp DNC-170

When used with the CTIX X.25 Network Gateway, enables communication between a CTIX system and a host computer on an X.25 public data network. The manual describes how to set up and maintain its two components, the PAD and the Host Adapter, on CTIX systems.

CT-MAIL'· ADMINISTRATOR'S MANUALS ZTA-120

CT-MAIL<sup>1ª</sup> Administrator's Reference *Administrator* 

5th ed. 9/87 2 vols.

Provides the administrator with instructions for installing, configuring, and maintaining-the

CT-MAIL electronic mailsystem.

Modem Server Reference *Administrator, Programmer* 1st ed. 2186 188pp

Describes the configuration, installation, maintenance, and programmatic interface of the Modem Server.

CT-MAIL" Programmer's Reference Manual *Programmer*  1st ed. 1/85 110pp DT-401

Describes the procedural interfaces to three CT-MAIL subsystems: The Mail Server, the Message Facilities, and the Modem Server. Includes troubleshooting and programming examples.

CT-MAIL" Terminal User's Guide *End User*  Prelim. *10/84* 72pp DT-420

Describes equipment setup, signing on, creating, sending, receiving and filing mail messages from a remote terminal.

### CT-MAIL<sup>T</sup> USER'S **MANUALS** ZTA-l00

**Getting Started with** CT-MAIL<sup>TH</sup> End *User*  1st ed. *9/87* 21pp

Introduces the first-time user to the CT-MAIL electronic mail system. It provides step-by-step instructions for using the basic CT-MAIL operations to create, send, file, open, reply to and discard messages.

CT-MAIL<sup>T</sup> User's Guide *End User*  4th ed. *10/87* 162pp

Provides descriptions of all the CT-MAIL operations and features, including step-by-step procedures. This guide assumes that you are already familiar with the basic CT-MAIL operations. H you are not, refer to *Getting Started with CT-MAIL*  before you use this guide.

### CT-Net" Reference

*Administrator, Programmer*  2nd ed. 2/86 299pp DJ-600

Provides information for administrators on installing, configuring, maintaining, and monitoring their local nodes, and on communicating with remote nodes.

 $-NEW-$ CTOS" Office Applications Programmer's Guide *Developer, Programmer*  1st ed. *7188* 269pp DAA-145

Explains how to write software applications that interface directly with Convergent applications. Includes Context Manager, Document Designer, Art/Chart Designer, Business Graphics, and Extended Multiplan.

CTOS 9.9 and CTOS/VM See CTOS/VM titles

CTOS" Operating System *Programmer*  4th ed. *12/83* 473pp  $DA-100$ 

Describes the CTOS Operating System concepts and operations. Topics include parameters, I/O memory, messages, timers, system services, virtual code, and interrupts. Additionally, it contains the system structure. formats.  $(S/1280 \text{ only})$ -

CTOS Programmer's Guide *Programmer*  6th ed. *4/88* 295pp DAA-l60

Describes how to program under the CTOS Operating System. Reader-selected topics include stack and calling conventions, customizing byte.... streams and writing interrupt handlers:

#### CTOS" System

Administrator's Guide *Administrator*  1st ed. 10/87 741pp Update Notice 1 *4/88* 123pp DAA-l15

Describes the administrative aspects of the CTOS and *CTOSI* VM operating systems. Topics include setting up various operating system types, installing system services, adding application software, and installing peripheral devices. In addition the manual describes SRP and workstation configuration, system protection, nationalization, and operating system customization (SysGen).

CTOS/VM<sup>T</sup> Concepts Programmer 1st ed. rev. *9/88* 774pp DAA-100

Describes the following operating systems: CTOS/VM (protected mode) and CTOS (real mode) for workstations, and-CTOS/SRP (real mode) for Shared. Resource Processors. Topics include parameters, I/O, memory, messages, timers, system services, virtual code, interrupts, and administration.

CTOS/VM<sup>T#</sup> Reference Programmer 1st ed. *3/87* 725pp Update Notice 1 *10/87* 384pp Update Notice 2 *5188* 436pp DAA-110

Together with *CTOS/VM Concepts,* describes each operation contained in the System Image and in the standard object module library, CTOS.lib, for the CTOS/VM, CTOS, and CTOS/SRP operating systems. Also contains the format of each system structure.

#### CWS T. Hardware

*Technician, Developer*  1st ed. *5185* 208pp CW-100

Describes operation and installation procedures for the CWS workstation, as well as its architecture, software interfaces, theory of operation, external interfaces, and hardware specifications.

*-NEW-*Debugger Training Package *Programmer*  5th ed. *9/88* -275pp; diskette ZAA-300

Describes how to use the Debugger commands to debug programs on real and protected mode operating systems. The manuals provides' hands-on exercises in using the commands as well as debugging tips. Experience with systems or applications programming is assumed, and some familiarity with the Intel *8Ox86* instruction sets is recommended.

### DOCUMENT DESIGNER<sup>T\*</sup> **MANUALS** ZTA-300

Document Designer: Office Publishing *End User*  1st ed. *4/88* 150pp

This book explains the publishing features of Document Designer, including fonts, columns, integration of graphics into text, footnotes, table of contents, cross-references, outline processing, and voice annotations. Familiarity with the basics of Document Designer is essential (see *Document Designer: Word*  Processing).

Document Designer<sup>™</sup> Ouick Reference Card *End User*  1st ed. *5188* 2pp folded

### Document Designer: " System Administration *Administrator*

1st ed. *3/88* 78pp

Describes how to set up Document Designer and customize it to suit individual users' needs. It also includes information on how to maintain a Document Designer installation, how to transfer documents between systems, as well as how to troubleshoot certain common problems.

Document Designer: TH TIme-Saving Tools *End User* 1st ed. *4/88* 137pp

Describes features of Document Designer that help you save time and work more efficiently. It provides step-by-step procedures and reference information on how to use phrases, create predefined forms, produce customized form letters. sort and select entries from a list, create mailing labels, use macros, and perform mathematical calculations. To use this book, you must already be familiar with the word processing features of Document Designer.

Document Designer:" Word Processing *End User*  1st ed. *3/88* 164pp

This book provides step-by-step procedures and reference information on the following word processing tasks: creating, editing, and formatting documents; searching and replacing text; checking for spelling errors; and reviewing and printing documents. This book assumes that: you are already familiar with basic word processing tasks. such as moving the cursor and entering text. If you are not, refer tb *Getting Started* with *Document Designer:·* . *Word . Processing* before you use this book.

Getting Started with Doeameat Designer: " Office Publishing *End User*  2nd ed. *8/87* 60pp

Provides step-by-step instruetion on how to use the Document Designer to integrate spreadsheets, pie charts, and Art Designer objects into word processed text; to assign fonts and set type sizes; and to work. with text that has multiple objects.

Getting Started with Document Designer: " Word Processing *End User*  3rd ed. *3/88* 51pp

Explains how to use basic Document Designer commands to create a sample letter.

### Document Interchange **Management System**

End *User, Administrator*  1st ed. *12/87* 137pp DNA-210

Describes how to use the Document Content. Translation Manager to translate a Document Designer document into a format called Revisable Form Text, which can be used by many other word processing systems. It also describes how to use the Document Interchange Manager to exchange formatted documents with users in a DISOSS network. Instructions for setting up the network, maintaining network users, and troubleshooting are also included.

### Dual Floppy Disk *Technicilm, Developer*  2nd ed. *6/84* 134pp Update Notice 1 *6/86* 61pp EN-020

Describes the architecture, software interfaces, theory of operation, external interfaces, and hardware specifications for the disk drives and controller in the Ngen floppy disk module. It also contains drive specifications as published by the drive vendors.

### **Editor** *See* EXECUTIVE MANUALS

Enhanced BSC 3270 Emulator *End User, Programmer, Administrator*  1st ed. *3/84* lOOpp DJ-700

Describes the operation of the CRT and printer subsystems for the end user, installation instructions for the systems administrator, and a description of the Control Unit Emulator for the programmer.

### *-NEW-*Enhanced Video Supplement Technici~, *Developer, Programmer*  1st ed. *6/88* 19pp DHA-148

Supplements the *Processor: Model CP-002* and *Processor: Model CP-003* manuals. Explains the differences between the existing I/O Video portion of the CP-002 and CP-003 processor and the CP-OA2 and CP-OA3 Enhanced Video processors.

### **Ethernet Controller** *Technician, Developer*  Prelim ed. *12/86* 117pp

**EN-120** Describes the architecture, software interfaces, theory of operation, external interfaces, hardware specifications for the NGEN Ethernet Controller

### EXECUTIVE MANUALS ZAA-l00

module.

Asynchronous Terminal **Emulator Manual** *End User, Administrator*  2nd ed. 3/85 l00pp Update Notice 1 *9/87* 53pp

Describes how to use ATE to transfer files, access a wire service and troubleshoot a serial printer. Provides detailed instructions on how to run, alter and troubleshoot ATE including creating a script file and a description of protocols.

#### Editor

*Programmer*  5th"ed. *10/87* l40pp

Describes how to use the Editor to create or modify an ASCII text file.

### Executive

*End User, Administrator, Programmer*  4th ed. 3/87 450pp Update Notice 1 *9/87* 86pp Update Notice 2 *4188* 48pp

Addresses command execution, file management and protection, and program invocation. Also provides descriptions and details about parameter fields for Executive commands.

*-NEW-*Executive User's Guide *End User, Administrator, Programmer*  1st ed. *(8188)* 130pp DAA-l25

Introduces the most commonly used Executive utilities and features. It provides stepby-step procedures for performing many tasks, such as copying files, backing up disks, and . creating macrocommands. This guide also includes detailed information about using the file system.

### EXTENDED MULTIPLAN™ MANUALS ZTA-2S0

Extended Multiplan<sup>T</sup> Reference *End User*  2nd ed. *SI88* 412pp

Describes all aspects of each command, function, and option contained in the Extended Multiplan software. First, you learn about the screen and the keyboard, then each command is described (in alphabetical order) and finally all functions are defined (also in alphabetical order).

### Extended Multiplan<sup>1</sup> User's **Guide**

*End User*  2nd ed. *SI88* 186pp

Contains thorough, step-by-step procedures that show you how to create, edit, print, and save worksheets in Extended Multiplan.

### Getting Started with Extended Multiplan"

*End User /*  1st ed. 9/85 23pp /

Introduces you to Extended Multiplan by teaching you how to create a sample budget. You

learn how to enter text and numbers, get online help, and save your work.

### Floppy/Hard Disk

*Technician, Developer*  2nd ed. *6/86* 282pp Update Notice 1 *2185* 46pp Update Notice 2 *4/85* 4Spp Update Notice 3 *6/86* 78pp EN-100

Describes the architecture, software interfaces, theory of operation, external interfaces, and hardware specification for the disk drives and controllers in the Floppy/ Hard Disk module. It also contains hardware specifications for the disk drives as published by the drive vendors.

### **Font Designer**

*Programmer*  2nd ed. *2/84* 49pp DT-1S0

Describes how to design a new character set for display on a workstation monitor. The Font Designer produces vector fonts, as opposed to the raster fonts that are produced with the Raster and Icon Font Designer.

### Forms

*Programmer*  1st ed. *12/80* l08pp DM-100

Describes how to use the Forms Editor, and how to interactively design and edit forms. Also included is a description of how the Forms run time is called from an application program to display forms and accept user input.

#### FORTRAN

*Programmer*  1st ed. *3/81* 123pp DD-150

The FORTRAN manual describes the FORTRAN language syntax and includes instructions for using the FORTRAN Compiler in the CTOS environment. Additional topics include how to compile and link FORTRAN programs and how to configure FORTRAN with non-FORTRAN procedures.

#### FORTRAN-86

*Programmer*  2nd ed. 12/85 355pp 1)D-160

Describes the FORTRAN-86 language syntax and includes instructions for using the FORTRAN-86 compiler in the CTOS environment.

 $-NEW-$ GC-102 Technical Reference Manual *Technician, Developer, Programmer*  1st ed. *8/88* 36pp DHA-135

Documents the GC-102 Video Controller board. Information includes a description of major components, specifications, interconnect wirelist, functional description, and software interfaces. Use with the *Series 286i Hardware Manual* and the *Series 386i Technical Reference Manual.* 

Generic Print System Programmer's Guide *Programmer*  1st ed. *7/86* 205pp DA-180

It's a guide for writing applications that use the Generic Print System or the Generic Print Access Method. It includes descriptions of the Generic Print System and the Generic Print Access Method operations.

Getting Started with **ClusterShare Mail** *See* CLUSTERSHARE MAIL MANUALS

Getting Started with CT-MAIL *See* CT-MAIL USER'S MANUALS

Getting Started with Document Designer: Office Publishing *See* DOCUMENT DESIGNER MANUALS

Getting Started with Document Designer: Word Processing *See* DOCUMENT DESIGNER **MANUALS** ,/

Getting Started with Drawings *See* ART DESIGNER MANUALS

Getting Started with Extended Multiplan See EXTENDED MULTIPLAN MANUALS

Getting Started with Your Workstation ' End *User*  1st ed. *(5188)* 61 pp; diskette ZAA-250

Teaches new users the basics about using a workstation. It includes a diskette and a booklet with step-by-step lessons for installing, a software application, using an application, using Context Manager, performing Executive commands, using the mouse, and more.

Graphics Controller: Model GC-OOI *Technician, Developer*  1st ed. *12/84* 117pp EN-II0

Describes the architecture, software interfaces, theory of operation, external interfaces, and hardware specifications for the GC-OOI model NGEN Graphics Controller module.

Graphics Controller: Model GC-083 *Technician, Developer*  1st ed. *6/86* 91pp GC-I03 Supplement *4/88* Ip DGA-220

Provides instructions for installing model GC-003 of the Graphics Controller Module. Also provides the functional description and theory of operation for the module, and describes software interfaces and external' interfaces. Supplement covers the GC-I03 card.

Graphics Programmer's Guide *Programmer*  2nd ed. 8/86 396pp DT-301

Describes the graphics library procedures for applications and systems programmers. In addition to an alphabetic reference section describing all graphics procedures, the manual includes annotated program examples that explain important graphics concepts and show typical sequences of procedure calls.

### **Graphics Terminal Font Designer** *End User, Programmer*  Prelim *9/84* 30pp GT-400

Describes how to use the Graphics Terminal Font Designer package to create, edit, and load fonts.

**Graphics Terminal Hardware** *Technician, Developer*  1st ed. 1185 65pp GT-300

Contains the functional description, theory of operation, and software interface definition for the Graphics Terminal; it also

contains specifications and bootstrap error codes.

Graphics Terminal Installation *Technician, Administrator*  1st ed. *5/84,* 30pp GT-200

Describes procedures for installing Graphics Terminals and connecting terminals and peripherals. Also contains cable specifications and error codes.

Graphics Terminal" Programmer's Guide *Programmer*  Prelim. *8/84* 65pp GT-15O

Describes the terminal's boot ROM software and its programmable functions, including text and graphic displays, soft fonts, window management, local field editing functions, and terminal-to-host communications.

### GW-BASIC *See also* PC EMULATOR MANUALS

### GW"-BASIC Operations Guide

*Programmer*  1st ed. *10/83* 47pp DO-350

Describes how to use the OW-BASIC interpreter and compiler and cites important differences between these software products. Topics include command line syntax and procedures for calling assembly language subroutines.

GW"-BASIC Reference *Programmer*  1st ed. *10/83* 300pp DO-351

Describes the GW-BASIC language syntax and includes instructions for using the OW-BASIC editor. Detailed descriptions with examples are provided for each OW-BASIC command, statement, and function.

### Hard Disk Upgrades and **Expansions**

*Technician" Developer*  1st ed. 8/84 l08pp EN-170

Describes the architecture, software interfaces, theory of operation, external interfaces

and hardware specifications of the Disk Upgrade and Disk Expansion Modules. Drive specifications, as published by the vendors, are available as separate publication. Together with this manual, these OEM specifications complete the drive interface documentation.

 $-NEW-$ HIGH C" MANUALS ZDA-200

HIgh C Language Reference *Programmer*  1st ed. 9/88 220pp

Answers all machine-dependent questions about the C programming language. Topics-include declarations, statements, and language extensions. Familiarity with the C language is assumed; readers are referred to the Kernighan and Ritchie text for an introduction to the language.

**High C Library Reference** *Programmer*  1st ed. 9/88 200pp

Describes the organization of the High C library and presents each library module description alphabetically.

High C Programmer's Guide *Programmer*  1st ed. *9/88* 194pp

Describes how to compile, link, and run programs written in High C under CTOS. Topics include how to create new commands, how to use memory models, and how to use the compiler toggles and metacommands to enhance program performance.

mGH PERFORMANCE LEVEL II COBOL" MANUALS ZDA-lOO

High Performance LEVEL II COBOL T • Operatiag Guide (MIcrofocus) *Programmer*  1st ed. (6/88) 67pp

Provides detailed material on compiler operation. This Microfocus manual must be used in conjunction with **Introduction to LEVEL II** *COBOL,* which provides information specific' to the CTOS environment.

High Performance LEVEL II COBOL" Error Messages (Microfocus) *Programmer*  1st ed. *(6188)* 75pp

Provides a list of compiler error messages. Bound with High *Performance LEVEL II COBOL Operating* Guide.

High Performance LEVEL II COBOL<sup>T</sup>. Pocket Guide (Microfocus) *,Programmer*  1st ed. (6/88) 67pp

Provides a quick reference to error information, language definition and syntax summary, and directives.

Introduction to LEVEL II COBOL" *Programmer*  1st ed. *5188* 133pp

Describes compiling and running a LEVEL II COBOL program in the CTOS environment. Also provides information on making CTOS calls and customizing the nm-time system. Documents the LEVEL II COBOL Animator. *(Continued)*  HIGH PERFORMANCE LEVEL II COBOL<sup>"</sup> MANUALS *(continued)* 

LEVEL II COBOL" Language Reference (Microfocus) Programmer 1st ed. *(6/88)* 543pp

Provides detailed information on the LEVEL n COBOL programming language syntax. It describes COBOL concepts, input/output functions. segmentation, and communication facilities. It also includes information on programming techniques and program sizing. Extensions to the ANSI standard are included.

HSD-140 Technical Reference *Technician, Developer,*  **Programmer** 1st ed. *5188* SOpp DHA-206

Documents the HSD-140<sup>-SCSI</sup> hard disk upgrade module.-Information includes a description of major components, specifications, interconnect wirelist, functional description, and software interfaces. Use

with the *SCSI Upgrades and Expansions Manual.* 

 $-$  N E W  $-$ <br>HSD-320 Technical Reference *Technician, ,Developer,*  Programmer 1st ed. 8/88 51pp DHA-212

Documents the HSD-320 SCSI hard disk upgrade module. Information includes a description of major components, specifications, interconnect wirelist, functional description, and software interfaces. Use-With the *SCSI Upgrades and ExpansiOns Manual.* 

HSX-020 Technical Reference *Technician, Developer*  1st ed. 12187 20pp DHA-202

Documents the HSX-920 SCSI hard disk expansion module. Information includes a description of major components, SCSI ID cable connection, specifications, and an interconnect wirelist. Use with the *SCSI Upgrades and Expansions Manual.* 

HSX-140 Technical Reference *Technician, Developer*  1st ed. *12/87* 20pp DHA-205

Documents the HSX-l40 SCSI hard disk expansion module. Information includes a description of major components, SCSI ID cable connection, specifications, and an interconnect wirelist. Use with the *SCSI Upgrades and Expansions Manual.* 

#### $-NEW-$

HSX·310 Technical Reference *Technician, Developer*  1st ed. 8/88 26pp DHA-204

Documents the HSX-320 SCSI hard disk expansion module. Information includes a description of major components, SCSI ID cable connection, specifications, and an interconnect wirelist. Use with the *SCSI Upgrades and Expansions Manual.* 

iAPX 186 High Integration 16-Bit Microprocessor (Intel) *Technician, Developer*  EN-l40

Describes the architecture of the 80186 microprocessor.

### iAPX 186 Pregrammer's Reference (Intel) *Programmer*  1st 8/85 400pp EN-240

Describes the iAPX 286 architecture. It includes sections on the base architecture and instruction set, real address mode, memory management, protection, and interrupts. There is also a section on advanced topics.

Image Designer<sup>1\*</sup>

*End User, Administrator*  1st ed. *5188* 144pp DTA-600

Shows readers how to use Image Designer, a scanning product. Readers leam how to scan, edit, file, and print images. Material is presented in step-by~step lessons and in an alphabetical reference section that describes each tool and feature. The maaual is written for all readers, from first timers to those who have experience with Image Designer. It also includes a chapter for administrators, which describes how to set up Image Designer to work with cooperating programs.

Introduction to the PC Emulator *See* PC EMULATOR MANUALS

#### ISAM

*Programmer, Administrator*  2nd ed. 8/83 372pp Update Notice 1 *11/87* 81pp DM-II0

Explains the single-user and multi-user indexed, sequential access methods as well ayspecifies the procedural interfaces (and how to call them from various languages) and the utilities.

### KEYBOARD/MOUSE MANUALS ZN-200

#### Keyboard

*Technician, Developer*  1st ed. *12183* 4Spp

Describes the architecture, theory of operation, and external interfaces for the NGEN keyboard.

#### **Mouse Hardware**

"

**Technician, Developer** Isted. 05/85 32pp

Describes the architecture, software interfaces, theory of operation, external interfaces,

and hardware specifications of the NGEN mouse.

LEVEL n COBOL *See HIGH PERFORMANCE LEVEL* II *COBOL MANUALS* 

**Linker/Librarian** *See* PROGRAMMING TOOLS MANUALS

LPI-COBOL MANUALS ZDC-l00

~ ..

LPI-COBOL Language Reference *Programmer*  1st ed. *9/86* 269pp

Describes the COBOL language as implemented by Language Reference, Inc. It is a complete reference that describes the syntax for COBOL features as implemented in the 4 COBOL divisions.

LPI-COBOL User's Guide *Programmer*  1st ed. *9/86* 30pp

Describes how to compile, link, load, debug, and run LPI-COBOL programs in the S/Series CTIX environment.

LPI-DEBUG Reference *Programmer*  1st ed. *10/86* 81pp DOC-lll

Explains the interactive sourcelevel debugging capability for LPI-COBOL and describes the use of LPI-COBOL on your system.

MegaFrame

DAC-160

*See also SI1280* 

### MegaFrame" CTIX" Administration Tools *Administrator*  Prelim ed. *6/86* 169pp

Describes how to administer a MegaFrame CTIX system using the CTIX administrative tools software package and without using CTIX Shell commands.

MegaFrame" CTIX" Operating System *Administrator, Programmer, End User*  1st ed. *4/86* 2 vols. DAC-l40

This double-volume set describes the CTIX operating

system, which is derived from the UNIX System V operating system. It describes CTIX commands, application programs, system calls, library subroutines, special files, file formats, games, miscellaneous facilities, and system maintenance procedures. It is the starting point for detailed information about CTIX features.

MegaFrame" CTIX" SNA RJE *Administrator*  Engineering Update *6/87*  DCC-120

#### MegaFrame" Hardware

*Technician, DeVeloper*  Prelim ed. *7/86*  Vol 1: 311pp 31Vo12: 290pp DHC-200

Contains the theory of operation and software interface for all of the boards used in the MegaFrame *SI1280* computer system. The Quarter-Inch Cartridge' Interface board is also described.

MegaFrame" ISAM *Administrator, Programmer*  1st ed. *12183* 84pp MI-100

Describes the Indexed Sequential Access Method (ISAM) that runs on the MegaFrame computer system. It provides information on ISAM procedures, utilities, and server installation.

MegaFrame ™ Multibus Adapter *Technician"Admin!fPator*  2nd ed. 6/86 133pp MA-200

Explains theory of operation, bus structure, software interface, and circuitry of the Multibus adapter. It also describes how to install the adapter and run diagnostic tests.

## MegaFrame" Multibus Ethernet Card

*Technician, Administrator* 1st ed. 6/86 193pp DHC-210

Describes how to install this card with the MegaFrame Multibus Adapter and how to set up an Ethernet network. It also contains the software interface definition and the OEM manual for the Ethernet Card.

### (MegaFrame "") Sort/Merge *Programmer*  1st ed. 8/83 25pp MS-100

Describes how to use the *Sortl*  Merge package to sort records by one or more key fields and merge and then how to merge those sorted records. It provides examples of programs in BASIC, C, and COBOL that call *Sortl* Merge procedures. *(It covers all SI Series CTIX systems, not just the MegaFrame.)* 

MegaFrame " Quarter-Inch Cartridge Tape Upgrade *Administrator, Technician.*  1st ed. 6/85 17pp MQ-100

Explains the prerequisites and the procedures for installing the Quarter-Inch Cartridge Tape upgrade in a MegaFtame computer system.

Merge 386™ User's Manual *End user, Administrator*  1st ed. *7/87* 388pp' Update Notice 1. 3/88 63pp. DAC-310

Instructions for installing, setting up, using, and maintaining the Merge 386

software, which runs DOS programs in a CTIX/386 environment.

Micropolis Model 1325 (Micropolis) *Technician, Developer*  1st ed. *9185*  EN-178

Describes the disk drive specificatiens as published by the vendor. Together with the *Hard Disk Upgrades* and *Expansions* manual, it describes the drive interface.

MightyFrame *See also* S/MT

MightyFrame ™ Peripherals *Technician, Developer*  1st ed. 11185 203pp' DHC-140

OEM manuals for SIMT Series peripherals.

### MIGHTYFRAME™ SERIES ADMINISTRATOR'S MANUALS DAC-110

CTlX™ Administration Tools *Administrator*  Prelim. 5/86 l50pp

Provides. an introduction to CTIX system administration and explains how to use the system administration tools to automate certain administration tasks. This manual and the appropriate CTIX admiaistrator's reference provide a complete set of system administration instructions.

MightyFrame " Series Administrator's Reference *Administrator*  1st ed. *5186* 416pp Supplement 6/88 9pp

Defines the respoasibilities of an S/MT Series system administrator and provides procedures for the administrator to follow. The manual explains the concepts an administrator must understand to maintain an S/MT Series computer system, including user support, CTIX modes, CTIX file systems, peripheral devices, and troubleshooting procedures.

#### MightyFrame " VME Ethernet **Controller Card**

*Engineer, Technician*  1st ed. *6/86* 70pp DHC-145

Contains installation and detailed technical information, including software interfaces and the theory of operation, for the VME Ethernet Controller Card. Instructions for installing an Ethernet network can also be found in this manual.

#### Modem Server Reference

*Administrator, Pr68ramme;*  1st ed. *2/86* 188pp DJ-601

Describes the configuration, installation, maintenance, and programmatic interface of the Modem Server.

Monochrome Monitors *Technician, Developer*  2nd ed. 2186 49pp EN-l80

 $^{\prime}$  . Explains the operation  $\frac{and}{ }$ connections of the Standard and High Resolution Monochrome Monitors used with the NGEN workstation.

### Mouse Hardware See KEYBOARD/MOUSE MANUALS

#### Mouse Services

*Programmer*  1st ed. *03/87* 74pp DGA-230

Explains the object module library and the end-user commands for Mouse Services.

MS"-DOS, Version 2, Macro Assembler (Microsoft) *Programmer*  1983 DO-121

Describes the Microsoft Macro Assembly Utility, Linker Utility, Library Manager, Cross-Reference Utility, and Debugger. Includes utility programs used for developing assembly language programs.

MS"-DOS, Version 2, Programmer's Reference (Microsoft) *Programmer*  1983 -DO-122

Contains a description and examples of all MS-DOS 2.0 system calls and interrupts; describes how to install your own device drives; explains disk allocation, MS-DOS control blocks and work areas, and EXE file structure and loading.

 $\mathbf{r}$ 

MS<sup>T</sup>-DOS, Version 2, User's Guide (Microsoft) *End User, Programmer*  1983 DO-120

Describes MS-DOS and how to use it; introduces basic MS-DOS concepts; discusses how to start using MS-DOS and how to format and back up disks.

### MS·DOS, Version 3.3 *See-ECEMULATOR*  MANUALS

Multiline Port Expander *Technician, Developer*  1st ed. *5185* 229pp EN-200

Describes the architecture, software interfaces, theory of operation, external interfaces, and hardware specifications for the NGEN Multiline Port Expander Module.

### MULTIMODE TERMINAL EMULATOR MANUALS ZCA-300

Multimode Terminal Emulator Reference Manual *Programmer, Administrator*  1st ed.  $6/82$  162pp

Used with the Multimode Terminal User's Guide, this manual provides detailed information on controlling the Multimode Terminator 'Emulator module (MTE) functions and configuring MTE for specific applications.

### Multimode Terminal Emulator User's Guide *End User*  1st ed. *MItr2* 178pp

Introduces the Multimode Terminal Emulator module (MTE) and describes the MTE video display, keyboard, display memory, and advanced operations for the X.25 communications option.

**Multiplex PC/Host Database** Link (Network Innovations) *End User*  1st ed. *12/86* 430pp DNC-100

Provides a guide for the new user. It assumes no familiarity with data processing or database management, and it provides examples based on the demonstration database supplied with the Software.

### Network PC<sup>"</sup> Technical Reference,

*Technician, Developer*  1st ed. 09/87 309pp DHB-400

Provides information on the theory of operation and the software interfaces for this system. It also includes information on installing expansion and upgrade options and setting up various system configurations.

Network PC™ User's Guide *End User* 2nd ed. 09/87/114pp DHB-420

Explains how to upgrade, install, and set up the 286 and 386 versions of the Network PC, an AT-compatible personal computer. Use this manual to install expansion cards, disk

drives, memory upgrades, and the 386 Turbo Board Upgrade.

NGEN™ Installation Guide *End User*  2nd ed. 2188 85pp **DHA-105** 

Introduces the NGEN workstation and gives step-by-step installation instructions. Includes Information on installing memory expansion cards, attaching devices. Italso includes information on workstation maintenance, and troubleshooting.

**Office Publishing** *See* DOCUMENT DESIGNER MANUALS

#### **Operator**

See Using the Operator

### Pascal *Programmer*  3rd ed. *9/84* 191pp Update Notice 1 11/87 197pp DP-200

Describes the Pascal programming language. It provides specific information for using the compiler and on using Pascal to make CTOS calls.

### PC EMULATOR" MANUALS ZAB-100

Introduction to the PC Emulator<sup>18</sup> *End User*  1st ed. 7/87 35pp

Describes how the PC Emulator package allows workstations to emulate an IBM PC AT running in Real mode by describing pseudovolumes and how to use the MS-OOS Read, Write, and Size PSV utilities. It also contains step-by-step procedures for using the MS-DOS disk and Format utilities.

MS<sup>T</sup>-DOS User's Guide 3.2 *End User*  1st ed. 6/87 46pp

Introduction to the basics of MS-DOS. It describes starting and stopping MS-OOS, using commands, disks, files, and running a program.

MS™ -DOS 3.2 User's Reference *End User*  1st ed. 6/87 340pp-

Provides detailed material on the MS-OOS commands. It describes using commands, multilevel directories, batch files, the line editor (edIin), the file comparison utility, linking and

debugging programs, and lists error messages.

PC Emulator" Hardware *Technician, Developer*  Prelim 11/87 84pp DHA-110

Describes the software interface and theory of operation for the NGEN PC-001 module.

### *-NEW-*PC EMULATOR<sup>"</sup> MANUALS ZAB-100

GW-BASIC8 Interpreter User's Guide: Version 3.2 1st ed. 7/88 143pp

Provides basic information for using the GW-BASIC interpreter. Assumes familiarity with the MS-DOS operating system and does not attempt to teach GW-BASIC. Describes creating and using files, constants, variables, expression, and operators. Also includes information about error codes, mathematical functions, assembly language subroutines, and communications. *(Continued)*  PC EMULATOR" MANUALS *(continued)* 

GW -BASIC@ Interpreter User's Reference: Version J.l 1st ed. 7/88 279pp

Describes the GW-BASIC language syntax. Gives detailed descriptions for each GW-BASIC command, statement, and function.

### introduction to the PC Emulator<sup>1</sup>"  $End$  *User* 1st ed. *7/87* 35pp'

Describes how the PC Emulator allows workstations to emulate an IBM PC AT running in real mode by describing pseudovolumes and how to use the MS-DOS Read, Write, and Size PSV utilities. It also contains step-by-step procedures for using the MS-DOS disk and Format utilities.

### MS-DOS® User's Guide: Version J.J *End User*  1st ed. 7/88 66pp

Provides an introduction to the basics of MS-DOS. It describes starting and stopping MS-DOS, using commands, disks, files, and running a program.

**MS-DOS® User's Reference:** Version J.J *End User, Programmer'*  1st ed. 7/88 399pp

Provides detailed material on the MS-DOS commands. It describes using commands, multilevel directories, batch files, the line editor (edlin), the file comparison utility, linking and debugging programs, and lists error messages.

PC Exchange"/VINES" Network Installation Guide *Administrator*  1st ed. *6/87* 124pp Update Notice 1<sup>2187</sup>  $DNC-110$ 

Instructions for installing the PC Exchange software on the server and bringing up the network for the first time. Also covers hardware and software aspects of setting up PCs on the  $\prime$ network. Intended for experienced users and system administrators.

### PC Exchange " /VINES" Network Manager's Guide *Administrator*  1st ed. *6/87* 510pp Update Notice 1 12/87 48pp DNC-150

Explains how to set up and maintain a PC Exchange network. Covers administration of users, PC softWare, network file volumes, electronic mail. shared printers, communications, and other network services. Intended for experienced users and system administrators.

PC Exchange "/VINES" Network User's Guide *End User*  1st ed. 6/87 276pp Update Notice 1 *12/87* 24pp

Complete instructions for the PC Exchange user, how to log in, what facilities the network provides, and how to- gain access to network facilities. Assumes the reader is familiar with using DOS PCs.

Phone Memo Manager<sup>™</sup> *End User* 

1st ed. *2187* 96pp DTA-430

DNC-140

Provides step-by-step instructions on how to create, send,

discard, and log phone messages. Also describes additional features and contains a reference section that explains the concepts of the software.

### **PrintGen**

*Programmer*  Engineering Update 8/88 DAA-170

For the programmer Who wants to use PrintGen to create a customized printer device driver. It describes the structure of a device driver and discusses character translation and fonts, page orientation, error handling, linking and debugging. It also includes examples and documents operations and date structures.

Printing Guide

*End User, Administrator*  2nd ed. 3/88 460pp DA-170

Shows you how to install printing devices on standalone and clustered workstations. It describes how to use the Print Manager, the interface to the Generic Print System (OPS). Troubleshooting tips are also contained in this manual.

Processor: Model CP-001-9 *Technician, Developer*  1st ed. 12/85 2 vols. EN-250

These volumes detail the architecture and theory of operation for the printed circuit boards, external interfaces, and memory expansion, as well as X-Bus specifications of the Model -CP-OOl-9 processor.

Processor: Model CP-002 *Technician, DevelooeT*  1st ed. 4/86 2 vols. Enhanced Video Supplement 1st ed. 7/88 19pp EN-220

These volumes detail the architecture and theory of operation for the printed circuit boards, external interfaces, and memory expansion, as well as X-Bus specifications of the Model CP-002 processor. Supplement describes extended video functions.

Processor: Model CP-003 *Technician, Developer*  1st ed. *12/86* 2 vols. ; *Enhanced Video Supplement*  1st ed. 7/88 19pp DHA-140

These volumes detail the architecture and theory of operation for the printed circuit boards, external interfaces, and memory expansion, as well as X-Bus specifications of the Model CP-003 processor. Supplement describes extended video functions.

Programmable Terminal" **Hardware** *Technician, Dev.eloper* 

1st ed. *8/83* 94pp PT-200

**Contract** 

Describes the architecture and theory of operation of the Programmable Terminal.

anse di <sup>Vill</sup>erie.

Programmable Terminal" **Installation** *End User, Administrator*  1st ed. *8/83* 24pp PT-l00

Describes the procedures required to install, power up, and test the Programmable Terminal, and for connecting it to a MegaFrame computer system.

Programmable Terminal" Programmer's Guide *Programmer* 1st ed. *1/84* 66pp PT-300

Describes the Programmables Terminal's boot ROM software and programmable functions, including text display, interchangeable hard fonts, and local field editing functions.

Programmer's Guide: CTIX<sup>"</sup> Supplement *Programmer*  1st ed.' *6/87*  DAC-180

This manual, together with the *AT&T UNIX System V Programmer's' Guide,* presents a com·· plete set of articles that provide information about programming in the CTIX system environment.

Programmer's Guide: UNIX System V *See* UNIX SYSTEM V PROGRAMMER'S GUIDE

PROGRAMMING TOOLS MANUALS ZAA-200

Assembly Language *Programmer*  1st ed. 9/83 l20pp

Describes programming with the assembly language at the symbolic instruction level including the instruction set. Some knowledge of the assembly language and the machine architecture of the associated CPU is recommended before using this manual.

Linker/Librarian *Programmer*  3rd ed. 3/87 166pp

Describes the Linker, which links separately compiled object files, and the Librarian, which builds and manages libraries of object modules.

with the *Hard Disk Upgrades* display. **and** *S/220* and *Expansions* manual, it and *S/220* **<sup>,.</sup> displayer and** *S/220 displayer displayer**displayer**and <i>Expansions* **manual, it** *and Figures**Rechnician, Devel* and *Expansions* manual, it board. **Technician,** *I* and *Expansions* manual, it board. **Technician,** *I* and *Technician, I* and *I* and *I* and *I* and *I* and *I* and *I* and *I* and *I* and *I* and *I* and *I* and *I* describes the drive interface.

*Technician, Developer*<br>1st ed. 12/85 189pp 1.15th EN-210 **1.15th ed.** *12/85* **12/85 Pescribes the tests used to** 

hardware specifications for the explanation of the test results in the test results in the test results in the test results of the test results in the test results in the test results in the test results in the test result Quarter-Inch Cartridge Tape are included. And the state of the hard disk drives. In addition, Module. The manual describes system in the manual describes system

*End User, Programmer* 1st ed. 6/88 93pp **1.1 Supplement 8/88 1p** Supplement 8/88 1p<br>1st ed. 1/84 156pp DHC-460 **DHC-460** DM-250 Installation

### Quantum Q500 (Quantum) Raster Font and Icon Designer *S/80* Technical Reference and hard disk drives. In addi-<br>
Technician, Developer *Programmer Programmer End User*, Technician iion, the manual explains the *Trogrammer*<br>
2nd ed. 2/87 37pp<br>
2nd ed. 2/87 37pp<br>
2nd ed. 6/88 74pp<br>
2nd ed. 2/87 37pp 1st ed. 11/84 2nd ed. 2/87 37pp 1st ed. 6/88 74pp system status codes and shows<br>
2nd ed. 2/87 37pp 1st ed. 6/88 74pp system status codes and shows<br>
DGA-120 16 171-175 175 EN-175 DGA-120 DGA-120 DGA-120 DHC-450 you how to build the required

Describes the disk drive speci-<br>
fications as published by the active utility to design new fonts<br>
functional description and use active utility to design new fonts<br>
(character sets) for the video<br>
(character sets) for the video<br>
(character sets) for the video vendor. Additionally, together (character sets) for the video interface definition for the video vith the Hard Disk Unerades display.

*S/80* Diagnosties Manual Quarter-Inch Cartridge Tape 1st ed. 6/88 123pp *End User, Administrator* DHC-100 *End User, Administrator* DHC-100 *DHC-100 DE* 

Describes the tests used to<br>
verify proper operation of the contraction contraction of the contraction of the contraction of opera-Describes the architecture, S/80 computer system. Instruc-<br>
theory of operation, and tions for executing the tests and how to attach peripherals and computer systems. theory of operation, and tions for executing the tests and how to attach peripherals and computer systems.<br>hardware specifications for the explanation of the test results install expansion boards and

Guide to system installation,<br>
Find User, Administrator<br>
1st ed. 3/87 137 pp<br>
1st ed. 3/87 137 pp<br>
1st ed. 3/87 137 pp<br>
1st ed. 3/87 137 pp Explains the sc~n laJQYts, -- -maintenance, and service; 1st 00. *3/trl* 137 pp start up the SI320 and *8/640*  Explains the screen layouts, —— maintenance, and service;<br>
forms, menus, and includes system disassembly,<br>
point-and-type user interface of tape and hard drive removal and<br>
point-and-type user interface of tape and hard dr point-and-type user interface of tape and hard drive removal and<br>Ouerv. Also provides informa- installation, as well as proce-<br>Describes procedures for sion boards and hard disk Query. Also provides informa- installation, as well as proce-<br>
tion for data base administrators dures for installing an I/O<br>
installing and starting up the drives. In addition, the m the dures for installing an I/O installing and starting up the drives. In addition, the manual expansion board and memory starting up the drives in addition, the manual expansion board and memory starting  $S/221$  and  $S/22$ and Programmers who use expansion board and memory S/221 and S/222 systems, as describes system status codes<br>Ouery with CT-DBMS. expansion board. well as for attaching peripherals and shows you how to build the Query with CT-DBMS. expansion board. well as for attaching peripherals and shows you how to build the

status codes and shows you how **S/320**<sup>*rs*</sup> and **S/640**<sup>*rs*</sup> to build the required cables **Installation Manual** to build the required cables.

1st ed. 1/84 156pp **DHC-460 DHC-460 S/221<sup>1</sup> and S/222<sup>1</sup> DHC-110** 

and installing expansion boards required cables.

cables.

Vol 1: 411pp Vo12: 59pp *Administrator, Technician S/120<sup>T</sup></sup> S/120<sup>T</sup></sup> Installation <i>S/120<sup>T</sup> Singulement 3/87 20pp*<br>1st ed. 6/88 123pp *End User, Administrator* **DHC-100** 

> DHC-410 Provides information on the Describes how to install and interface, and theory of opera-

# *S/80* Installation *End User, Administrator*  Query **2nd ed. 6/87 153pp**<br> *End User* 2nd ed. 6/87 153pp<br> *End User* Programmer 18/88 1t ed. 6/88 93pp

S/320<sup>™</sup> VME Half-Inch Tape Controller Card *Technician, Developer*  2nd ed. *9/86* 95pp DHC-149

Contains installation and detailed technical information (software interfaces and theory of operation) for the VME Half-Inch Tape Controller Card.

### $S/320$ <sup>™</sup> VME SMD Controller Card / *Technician, Devejgper*

2nd ed.  $9/86$  131pp DHC-146

Contains installation and detailed technical information (software interfaces and theory of operation) for the VME SMD Controller Card.

### *S/I180*

*See also* MegaFrame

### $S/1280$ <sup>™</sup> and SRP.<sup>11</sup> –––

Diagnostics

*Technician, A.dmuu.strator*  1st ed. 2188 254pp DHA-510

Describes how to use the diagnostic tests for the *S/l280*  and for the Shared Resource Processor (SRP). The manual discusses running the (diagnostics program interactively and unattended. It also provides a detailed discussion of each of the tests that can be used for each of the processor boards.

*S/I180* ™ and SRP™ Espansion Enclosure (B-Bos) Installation *Administrator, Technician*  1st ed. *9/87* lOOpp DHC-230

Contains instructions for attaching a B-Box-expansion enclosure to an *SI1280* base enclosure.

S/1280™ and SRP™ Installation *Administrator, Technician*  4th ed. *9/87* 100pp DHC-220

Describes procedure for installing and/booting an S/1280 base enclosure (A-Box, C-Box) <sup>/</sup> and for installing expansion boards and hard disk drives. It also includes a summary of system status codes and instructions for building required cables.

and the state of the

*S/1180* ™ CTIX ™ Administrator's Reference *Administrator*  Prelim ed. *00/86* 2 vols. DAC-170

Describes how to administer an **S/1280 system.** Used in conjunction with the *MegaFrame eTIX Operating.System Manual,*  this manual serves as a complete reference to *S/1280* CTIX administrative principles and practice.

**SCSI Upgrades and Expansions** *Programmer, Developer, Technician*  1st ed. 12/87 54pp DHA-200

Provides technical information common to all SCSI device modules. Topics include configuration, installation, and the SCSI physical and firmware interfaces. Designed to be used with the manuals specific to each SCSI device module *(HSD-nnn, HSX-nnn, etc.).* 

Seagate ST225 (Seagate) *Technician; Developer*  1st ed. 7/84 EN-172

Describes the disk drive specifications as published by the vendor. Together with the

*Hard Disk Upgrades* and Expan*sions* manual, it describes the drive interface.

Series 286i *See also* 286i

Series 286i<sup>™</sup> Hardware *Technician, Developer*  Prelim ed. *9/86* 2 vols EN-172

Describes the operation and installation procedures for the Series 286i Processor; it also describes the architectural, software interfaces, theory of operation, external interfaces, and hardware specifications for the Series 286i system.

Series 386i<sup>T</sup> Installation

*End User, Administrator*  1st ed. *5188* l02pp DHA-155

Describes how to install the Series 386i workstation. Includes instructions for installing video and X-Bus option cards, SIMMs, peripherals, and additional X-Bus and SCSI modules. Also contains information on clustering, taking care of the equipment, troubleshooting, and system expansion. (It does not cover software installation.)

*-NEW-*Series 386i<sup>1</sup> Technical Reference

*Technician, Developer*  1st ed. *8/88* 305pp DHA-l60

Describes major components, software interfaces, and guidelines for installation and configuration; it also provides a functional description, cable construction information, and boot ROM status codes.

/ SERVER PC"  $1.1$ ACCELL<sup>T</sup>/E MANUALS (Unify) DZZ-7300

ACCELL" 1.1 Manuals ACCELL<sup>"</sup> 1.3 Update Package

Complete documentation for the version of ACCELL available for the *CTIXl386*  operating system.

*-NEW- /* I. -- Server PC" Model 100 Diagnostic and Service Guide *Technician*  1st ed. (7/88) 397pp DHC-670

Service information to the field-replaceable unit level. Provides a complete set of

troubleshooting flowcharts, instructions for using, the floppy-based diagnostics, and subassembly removal/ replacement procedures.

Server PC<sup>T</sup> Model 100 Installation Guide End *User, Technician*  1st ed. *(6/88)* 227pp DHC-660

Full instructions for unpacking and setting up the Server PC, including memory and storage device switch settings and installation. Also discusses how to install and boot operating system software.

*-NEW-*Server PC<sup>"</sup> Model 200 Diapostie and Service Guide *Technician*  2nd ed. 8/88 428pp DHC-620

Service information to the field-replaceable unit level. Provides a complete set of troubleshooting flowcharts, instructions for using the floppy-based diagnostics, and subassembly removall replacement procedures. New features include the SCP board, Ethernet adapter board, ECC memory board, and storage devices.

 $\mathcal{L}$ 

Server PC" Model 200 InstaUation Guide *End User, Technician*  3rd ed. *8/88* 220pp DHC-610

Full instructions for unpacking and setting up the Server PC, including memory and storage device switch settings and installation.

Server PC<sup>"</sup> Serial Communications Processor **Technical Reference** *Technician, Developer-*1st ed. *11/87* 36pp DHC-650

Insert for *Server PC Technical Reference* discussing the optional 80186-based serial expansion card. Includes hardware functional description and programming instructions.

Server PC<sup>"</sup> Technical Reference *Developer*  1st ed. *6/87* 522pp Update Notice 1 *10/87* 143pp DHC-600

Provides hardware functional descriptions and low-level programming information for system level programmers and developers of hardware add-ons. Presents extensive

port and register addressing instructions and detailed firmware documentation, including the BIOS and SCSI driver.

SERVER PC<sup>"</sup> 4.0 Unify<sup>®</sup> MANUALS (Unify) DZZ-7400

Unify<sup>®</sup> 2.0 Manuals Unify<sup>®</sup> 4.0 Update Package

Complete documentation for the version of Unify available for the *CTIXl386* operating system.

SIMT See also MightyFrame.

S/MT" Series Ethernet Combo Board Tedmical Reference *Technician, Developer*  Isted. 3/87 48pp DHC-132

Contains information on the functional description and software interface definition for the Ethernet Combo board.

### S/MT<sup>II</sup> Series CPU-02 Technical Reference

*Administrator, Technician*  1st ed. 6/87 123pp Supplement *8/88* 1p DHC-SOO

Contains information on the functional description and user interface definition for the 25MHz main processor board.

### *-NEW-*S/MT Series CTIX<sup>78</sup> Administrator's Reference Manual , *Administrator*  2nd ed. *4/88* 307pp DAC-220

Defines the responsibilities of an S/MT Series system administrator and provides procedures for the administrator to follow. The manual explains the concepts an administrator must understand to maintain an SIMT Series computer system, including user support, CTIX modes, CTIX file systems, peripheral devices,-and troubleshooting procedures. (Version- $\mathbf{C}$ 

### S/MT<sup>1\*</sup> Series Diagnostics *Administrator, Technician*  1st ed. 7/87 328pp DHC-120

Describes the tests used to verify proper operation of the SIMT Series computer systems. Instructions for executing the tests and explanations of the test results are included in this manual.

### S/MT<sup>T\*</sup> Series I/O Processor (IOP) Expansion Technical Reference

*Technician, Developer*  1st ed. *10/87* 34pp DHC-142\_

Contains a functional description of the Input/Output Processor board, and a description of the software interfaces.

计通信 化环氧化物

n<br>Senator State (State State) in State (State State)

 $\label{eq:2.1} \mathcal{L}_{\mathcal{A}}(\mathbf{x}) = \mathcal{L}_{\mathcal{A}}(\mathbf{x}) = \mathcal{L}_{\mathcal{A}}(\mathbf{x}) = \mathcal{L}_{\mathcal{A}}(\mathbf{x})$ 

 $\label{eq:2.1} \frac{1}{2}\sum_{i=1}^n\frac{1}{2}\left(\frac{1}{2}\left(\frac{1}{2}\right)^2-\frac{1}{2}\left(\frac{1}{2}\right)^2\right)\left(\frac{1}{2}\left(\frac{1}{2}\right)^2-\frac{1}{2}\left(\frac{1}{2}\right)^2\right)\left(\frac{1}{2}\left(\frac{1}{2}\right)^2\right)\left(\frac{1}{2}\right)^2.$ 

### S/MT<sup>T</sup> Series Remote I/O Processor Technical Reference

*Developer, Programmer, Technician*  1st ed. *3/88* 38pp DHC430

Describes the hardware on the **S/MT Remote I/O Processor** Board at a functional level, including descriptions of interrupt handling, software interfaces, processor interface, and remote I/O procesing.

### S/MT<sup>T\*</sup> Series RS-232-C **Expansion Technical Reference** *Technician, Developer*  1st ed. *-10/87* 25pp DHC-141

Describes the hardware on the S/MT 10-port and 20-port boards at a functional block level, including descriptions of interrupt handling, processor interface, and RS-232-C I/O operations.

#### S/MT" Series RS-422 **Expansion Technical Reference**

*Tecluiician, Developer*  1st ed. *10/87* 31pp DHC-143

Describes the hardware on the MightyFrame RS-422 Expansion board including descriptions of clock, bus, and channel control.

An onboard line printer interface is also described.

S/MT<sup>1\*</sup> Series VME Communications Controller Card Technical Reference *Technician, Developer*  1st ed. 8/87 65pp DHC-148

Provides information on the functional description and user interface for the VME communication controller card.

### S/MT<sup>T</sup> Series VME Expansion Technical Reference *Technician, Developer*  1st ed. *9/87* 42pp DHC-l44

Contains information on the functional description and software interface definition for the SIMT VME Interface board.

### SNA 3270 Emulator Manual *End User*  1st ed. 12/82 58pp DJ-410

Describes the SNA 3270 emulator package, which provides CRT and-printer subsystems support, and a Virtual Terminal Interface for use with interactive application programs.

and the state of the state of the

and the state

 $\label{eq:2.1} \frac{1}{\sqrt{2\pi}}\sum_{i=1}^{\infty}\frac{1}{\sqrt{2\pi}}\sum_{i=1}^{\infty}\frac{1}{\sqrt{2\pi}}\sum_{i=1}^{\infty}\frac{1}{\sqrt{2\pi}}\sum_{i=1}^{\infty}\frac{1}{\sqrt{2\pi}}\sum_{i=1}^{\infty}\frac{1}{\sqrt{2\pi}}\sum_{i=1}^{\infty}\frac{1}{\sqrt{2\pi}}\sum_{i=1}^{\infty}\frac{1}{\sqrt{2\pi}}\sum_{i=1}^{\infty}\frac{1}{\sqrt{2\pi}}\sum_{i=1}^{\infty}\frac{1$ 

 $\mathcal{H}^{\mathcal{A}}(\mathbb{R}^n)$  is a function of the set of  $\mathcal{H}^{\mathcal{A}}(\mathbb{R}^n)$  , and

*-NEW-*SNA Basic LU 6.2 Administrator's and Programmer's Guide

*Programmer, Administrator*  1st ed. 7/88 165pp DCA-II0

Describes the SNA Basic LU 6.2 system service, which implements IBM's LU 6.2 Advanced Program-to-Program Communication (APPC) protocol between CTOS clusters and IBM host computers. The Basic LU 6.2 service does not support peer-to-peer communication. The manual provides reference information on the CTOS programming interface to LU 6.2 and also describes installation and administration of the service.

### SNA Multiline Network Gateway Manual

*Administrator, Programmer*  1st ed. 10/85 58pp DJ-490

Describes the software that provides multiple communica- tions links with multiple host computers in networks that support IBM's Systems Network Architecture. The manual shows you how to install, configure, maintain, and troubleshoot the Gateway.

SNA Network Gateway ManuaI *Administrator, Programmer*  2nd ed. 1187 168pp DCA-l00

Shows Administrators. how to install, configure, and monitor the SNA Network Gateway; it also provides information for the application subsystem programmer.

SNA Network Gateway (PU 2.0) *Administrator* <sup>~</sup> 3rd ed. 2/88 113pp DCA-I05

Describes the SNA Network Gateway (PU 2.0), a system service that allows applications and users on a cluster to communicate with applications on an SNA host computer. The manual describes how to install, configure, maintain, and troubleshoot the Gateway. (12.0 SNA Network Gateway)

*-NEW-*SNA Programmer's Guide *Programmer*  1st ed. 8/88 156pp DCA-ISO

The *SNA Programmer'sGulde*  describes the programmatic interfaces to the SNA Network Gateway (PU 2.0), the SNA 3270 Emulator, and SNA RIE. It also contains information on how to write programs that use the programmatic interfaces . including sample programs.

*-NEW-*

SNA RJE *Administrator, Programmer*  2nd ed. 8/88 128pp DCA-420

Describes how to use SNA RJE, including a tutorial for the most commonly used procedures. The guide provides a complete reference for the SNA RJE product functions and .a1so gives detailed installation and configuration instructions for the product.

SNA X.25 NETWORK GATEWAY MANUALS ZJ-440 '

SNA X.25 Network Gateway Engineering Update 12/84

X.25 Network Gateway Engineering Update 8/86

*-NEW-*SOLUTION DESIGNER" MANUALS ZTA-408

Solution Designer" Reference *End User*  1st ed. 7/88 390pp

Provides complete reference information for each command and function in the Solution Designer spreadsheet program, with examples throughout. Includes appendixes that provide a summary of Solution' Designer's compatibility with both Lotus 1-2-3 and Multiplan.

Solution Designer" User's Guide *End User*  1st ed. 7/88 85pp

Describes the basic stills required to create and edit worksheets in the Solution Designer spreadsheet program, which contains enhanced features of both Lotus 1-2-3 and Multiplan.

Sort/Merge

*Programmer, Administrator*  2nd ed. 4/84 i12pp DM-120

Describes the Sort/Merge utilities that run as a subsystem at the Executive command level, and the Sort/Merge object modules that can be called from an application program.

### Status Codes

*End User, Programmer, Administrator .*  3rd ed. 10/87 574pp Supplement 4/88 71pp DAA~105

Contains a comprehensive listing of all status codes that can be generated by a CTOS workstation or a Shared Resource Processor (SRP), including bootstrap ROM error codes and CTOS utilization codes. The codes are organized, explained, and interpreted in numerical order.

### S/Series" Expansion Cabinet Installation.

*Elid user, Administrator*  Prelim. 4186 98pp DHC-13O

Describes how to install V-Box and X-Box expansion cabinets in MegaFrame and Mighty-Frame computer systems.

### **S/T2 Maintenance (Link)** *Technician*  DHC-301

**S/T2 Programmmer's Guide** (Link) *End User, Administrator*  DAC-250

#### TeleCluster<sup>™</sup>

*Administrator, Technician*  2nd ed.  $10/87$  **198pp** DHA-220

EXplains how to install and configure telecluster networks. It also provides information about the architecture and a functional description of the adapter and hub hardware.

UNIFY® 2.0 MANUALS ZMe-1oo

### Direct BLI Programmer's Manual (Unify)

Describes programming in the UNIFY database environment. It describes how to design a database and customize UNIFY tools, and lists possible error messages. COBOL and C interfaces to UNIFY are also described.

 $\mathbf{I}$ 

UNIFY® Developer's Reference **Manual (Unify)** *End User, Administrator* 

Provides specific information' about how to use each of the tools that UNIFY provides. The manual discusses database design and maintenance, system administration, screen form development tools, the report processor, and the listing processor.

UNIFY<sup>®</sup> Developer's Tutorial (Unify) - *End User, Administrator* 

Provides step-by-step instructions for using the UNIFY systems development processes to build a practical application to resolve a sample business problem.

### UNIFY<sup>®</sup> Programmer's (Unify) DMC-120

Describes programming in the UNIFY database environment. It describes how to design a database and customize UNIFY tools, and lists possible error messages. COBOL and C interfaces to UNIFY are also described. *(S/128O* only)

UNIFY<sup>®</sup> Reference (Unify). *End User, Administrator*  DMC-loo

Provides specific information about how to use each of the tools that UNIFY provides. The manual discusses database design and maintenance, system administration, screen form development tools, the report processor, and the listing processor.  $(S/1280 \text{ only})$ 

UNIFY® Tutorial (Unify) *End User, Administrator*  DMC-110

Provides step-by-step instructions for using the UNIFY systems development processes to build a practical application to resolve a sample business problem.  $(S/1280)$  only)

### UNIX® System V Assist Software Development Tools Guide (AT&T) *Programmer* DAU-350

Information for programmers who want to incorporate their programs into the Assist on-line help database.

### UNIX8 System V Assist Software Vser's Guide (AT&T) *End User*  DAU-440

Explains how to use the Assist on-line help package to interact with UNIX.

UNIX8 System V Doeumentor's Workbench Software Technical Discussion and Reference Manual (AT&T) *Programmer* .' / 1986 150pp DAU-450

Detailed reference to the UNIX text formatting and typeset emulation facilities.

UNIX<sup>®</sup> System V Doeumentor's Workbench Software Vser's Guide (AT&T) *End User*  1986 200pp DAU-460 /

Explains how to use the UNIX text formatting and typeset emulation facilities.

/

UNIX<sup>®</sup> System V Intel 80286/80386 Computer Version Network Programmer's Guide (AT&T) *Programmer*  DAU-530

Programming information for the System V Release 3 Remote File Sharing (RFS) networking package.

UNIX8 System V Intel 80286/80386 Computer Version Streams Primer (AT&T) *Programmer*  DAU-520

Basic how-to information for programming using the System V Release 3 Streams I/O facilities.

UNIX<sup>®</sup> System V Intel 80286/80386 Computer Version Streams Programmer's Guide (AT&T) *Programmer.*  DAU-510

Detailed programming information for System V Release 3 Streams I/O.

UNIX8 System V Intel 80286'80386 Computer Version User's Guide (AT&T) *End User*  DAU-540

Instructions for the beginning UNIX user.

UNIX<sup>®</sup> System V Programmer's Guide (AT&T) *Programmer*  DAU400- 5/1280 Sys SWiS/MT Sys SW A collection of articles that

provide information on programming in the UNIX environment. (S/Series)

Using the Operator<sup>™</sup> *End User, Administrator*  1st ed. 3/85 , DV-SOO

Describes how to use the Operator to make telephone. calls, keep a directory of telephone numbers, and set up the answering machine. The manual also includes information for the administrator about configuring the Operator.

#### Visinostics

*Administrator, Technician* 3rd ed. *6/87* 350pp Update Notice 1 *5188* 61pp DHA-320

Contains detailed instructions for using NGEN/Series 286i diagnostic tests. Instructions for customizing the tests are also included.

Voice/Data Services<sup>™</sup> *Programmer*  Prelim. 3/85 87pp DV-l00

Describes the Voice/Data Services, a server that provides a request and procedural interface between applications software and the Voice Processor Module.

Voice Processor<sup>™</sup>  $Technician, Developer$ Prelim. 3/85 258pp EN-l90

Explains the architecture, theory of operation, software interfaces, external interfaces, and hardware specifications for .the Voice Processor Module.

### Weltek 1167 Coprocessor Documentation (Weltek) *Developer, Programmer*  DHC-630

Complete hardware and programming information for the optional Weitek 1167 floating-point coprocessor chip set.

### WGS/DESKTOP" MANUALS  $ZTC-100$

WGS/Calendar<sup>™</sup> User's Guide *End User*  1st ed. *4/87* 59pp

Describes how to use the Calendar commands to schedule tasks such as appointments and meetings. The manual also explains how to change Calendar Preferences.

#### WGS/Desktop Manager" User's GuIde

*End User*  1st ed.  $4/87$  184pp

Describes the Desktop Manager software that you use to access menus, windows, and forms that run on the CTIX operating system.

WGSlMaiI'• User's Guide *End User*  1st ed. *4/87* 84pp /

Explains how to send, edit, receive, and read mail sent through the CTIX operating system, within a system, or to other systems. The manual also describes how to change Mail Preferences.

### WGS/DESKTOP<sup>™</sup> 2.0 Manuals **ZTC-200**

WGS/Calendar<sup>1</sup> User's Guide, Version 2.0 *End User*  1st ed. 2188 71pp

Describes how to use the Calendar commands~to schedule tasks such as appointments and meetings. The manual also explains how to change Calendar Preferences.

WGS/Desktop Manager" User's Guide, Version 2.0  $End$  *User* 1st ed. *4/88* 204pp

Describes the Desktop Manager software that you use to access menus, windows, and forms that run on the CTIX operating system.

WGS/Mail" User's Guide, Version 2.0 *End User*  1st ed. 4/88 91pp

Explains how to send, edit, receive, and read mail sent through theCTIX operating system, within a system, or to other systems. The manual also describes how to change Mail Preferences.

WGS/Mail User's Guide *See* WGSIDESKTOP MANUALS

*-NEW-*WGSIOFFICE 3 MANUALS **ZSC-210** 

WGS/Calendar<sup>™</sup> User's Guide, Version 2.0 *End-User*  1st ed. 2188 71pp

Describes how to use the Calendar commands to schedule tasks such as appointments and. meetings. The manual also explains how to change Calendar Preferences.

WGS/Desktop Manager" User's Guide, Version 2.0 *End User*  1st ed. *4/88* 204pp

Describes the Desktop Manager software that you use to access menus, windows, and forms that run on the CTIX operating system.

WGS/Mail" User's Guide, Version 2.0 *End User*  ,1st ed. *4/88* 91pp

Explains how to send, edit, receive, and read mail sent through the CTIX operating system, within a system, or to other systems. The manual also describes how to change Mail Preferences.

WGS/Spreadsheet T. User's Guide, Version 2.0 *End User*  1st ed. *4/88* 2 vols.

Provides basic spreadsheet information and complete reference information for each WGS/Spreadsheet command and function, with examples throughout. Appendixes provide a command summary and a summary of WGS/Spreadsheet's compatiblility with Lotus 1-2-3 and Multiplan. (Continued) WGS/OFFICE 3 MANUALS *(continued)* 

WGS/Word Era Glossary Functions End *User*  1st ed.

WGS/Word Era Ouick Reference cant 133pp

### WGS/Word Era Records Processing *End User*  1st ed. '

WGS/Word Era Reference End *User*  1st ed.? date pp

### WGS/Word Processor<sup>1</sup> User's Guide, Version 2.0 *End User*  1st ed. 4/88 147pp

Explains how to use the WGS/Word Processor commands to create, edit, and print documents, how to change Word Processor Preferences. and-how to- create a data record ande merge its contents with a document. Commands are described by otder of function rather than by command name.

### WGS/Spreadsheet<sup>™</sup> User's **Guide** *End User*  1st ed. 4/86 278pp DTC-110

Provides basic spreadsheet information and complete reference information for each WGS/Spreadsheet command and function, with examples throughout. Appendices provide a command summary and a summary of WGS/Spreadsheet's compatiblility with Lotus 1-2-3 and Multiplan.

WGS/Spreadsheet<sup>™</sup> User's Guide, Version 2.0 End *User*  1st ed. 4/88 2 vols. DTZ-300

Provides basic spreadsheet information and complete reference information' for each WGS/Spreadsheet command and function, with examples throughout. Appendixes provide a command summary and a summary of WGS/Spreadsheet's compatiblility with Lotus 1-2-3 and Multiplan.

### WGS/Word Processor<sup>TH</sup> User's Guide *End User*  Prelim ed. 4/86 158pp DTC-120

Explains how to use the WGS/Word Processor commands to create, edit, and print documents, how to change Word Processor Preferences, and how to create a data record andemerge its contents with a document. Commands are described by order of function rather than by command name.

### Word Processing *See also* DOCUMENT DESIGNER MANUALS

WORD PROCESSING MANUALS ZT-100

Word Processing Quick Reference· *End User*  2nd ed. 9/83 25pp

Gives a brief description of the most commonly used Word Processor Commands.

### Word Processing Reference *End User* <sup>&</sup>lt; 3rd ed. 1/85 385pp

Details each Word Processor command and discusses the efficient use of the Word Processor facilities. Material on list processing, programmerspecific operations, and printer and print wheel configurations is also included.

Word Processing User's Guide *End User*  1st ed. 12/83 180pp

Introduces the Word Processor to the 1st-time user by providing step-by-step lessons that describe basic word processing operations.

**Window Services** Programmer 1st ed. 6/86 79pp DAA-l40

Describes Window Services requests for the application programmer who writes window-related applications. The manual also contains troubleshooting tips.

Workstation C Programmer's Guide Programmer 2nd ed. *5185* 120pp DD-451

Describes enhancements to the C programming language, models of segmentation, library functions, and troubleshooting tips for workstation systems. The manual is written for programmers already familiar with the C programming language.

### Writing MightyFrame " Device **Drivers** Programmer 1st ed. *4/86* 432pp DAC-12O

This tutorial and reference manual is written for the experienced C programmer. It describes the MightyFrame architecture, the CTIX kernel, and contains other information about developing device drivers, including sample programs.

X.25 Network Gateway *End User, Administrator*  1st ed. *4/85* 129pp DJ-300

Describes the X.25 Network Gateway, which supports CCITT Recommendation X.25 communications over a public data network. There are three levels of access to the network, all are described in this manual: packet, X.25 sequential access method, and the Multimode Terminal Emulator X.25 communications option.

# Product Number Index

Paae

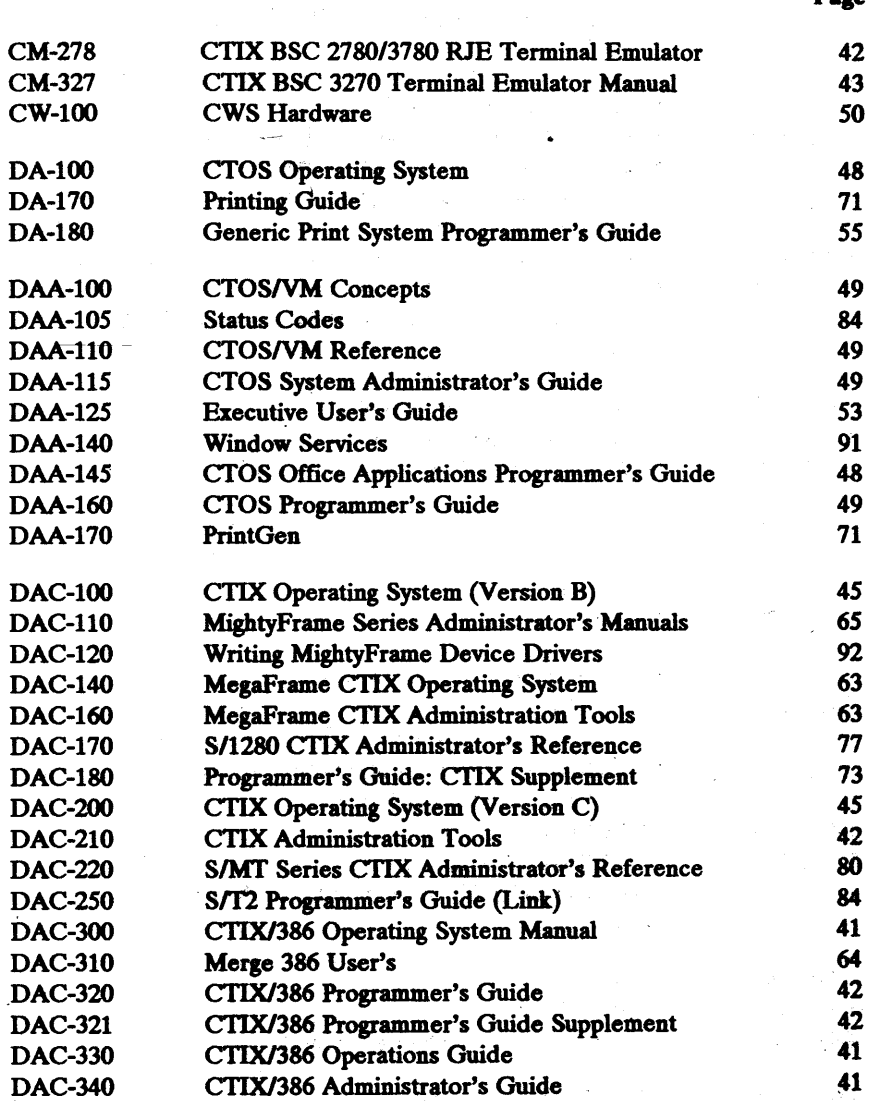

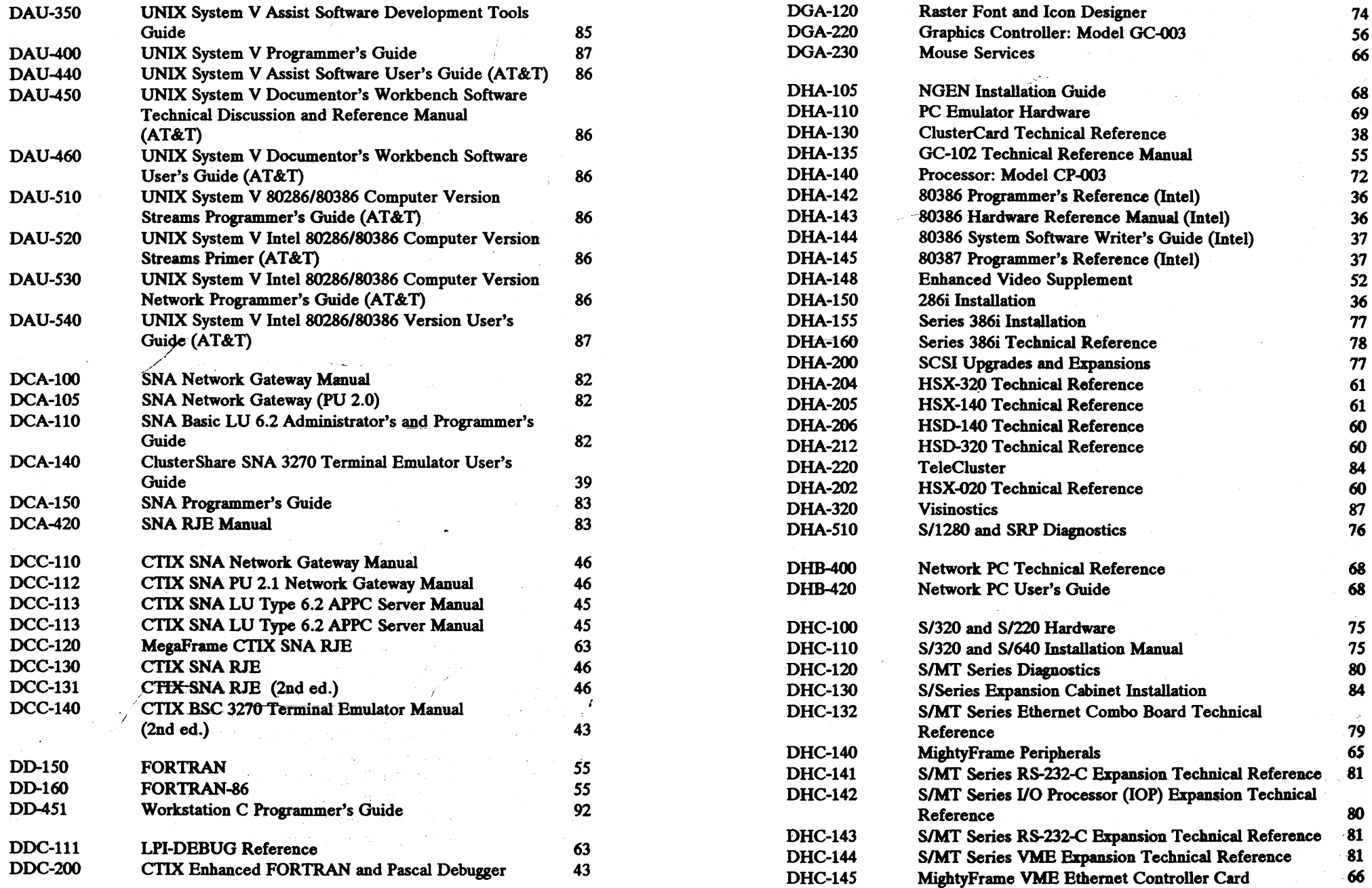

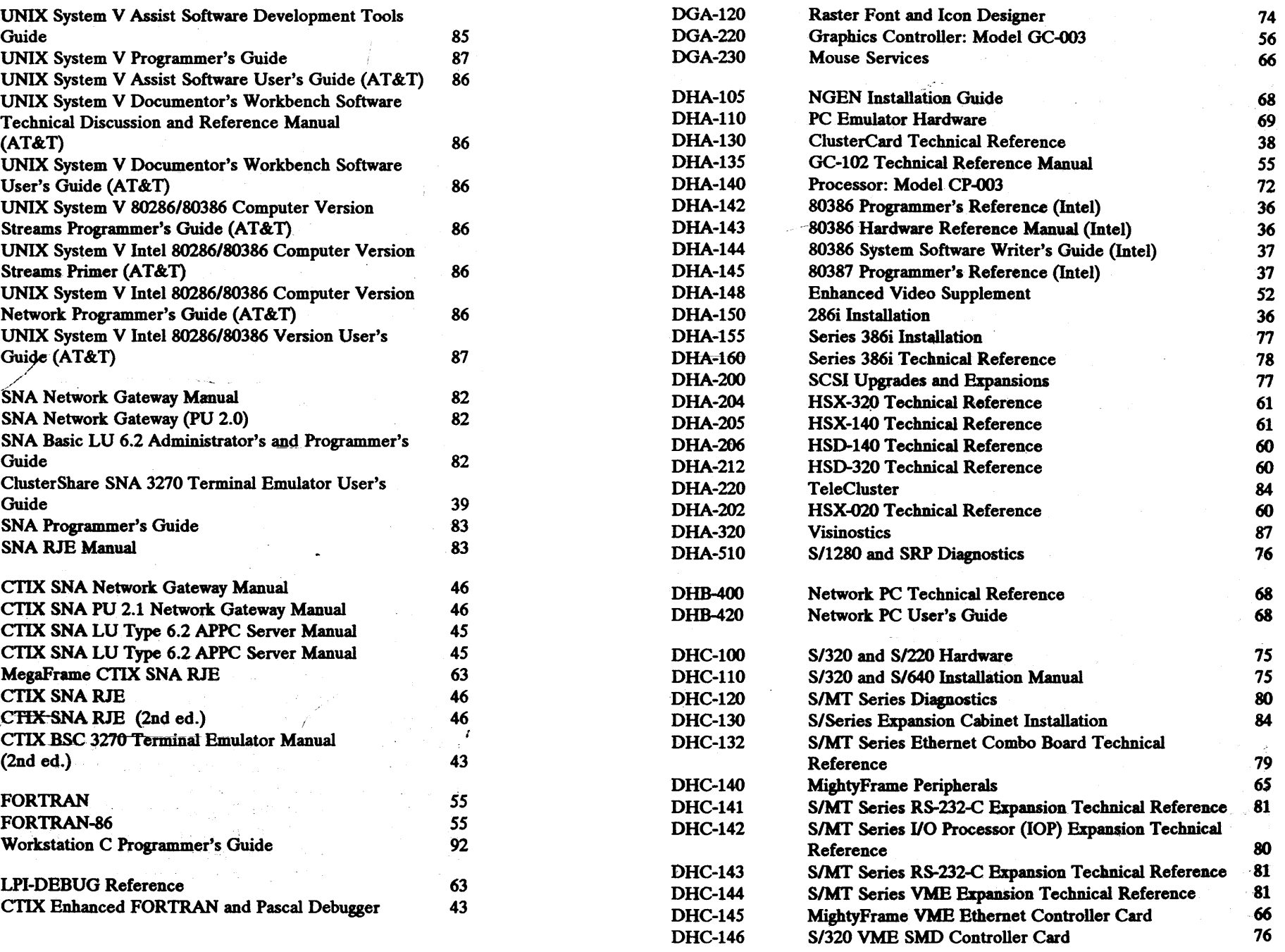

 $\Delta \sim 10^{-1}$ 

# 94 Convergent Publications Catalog *Product Number Index* 95

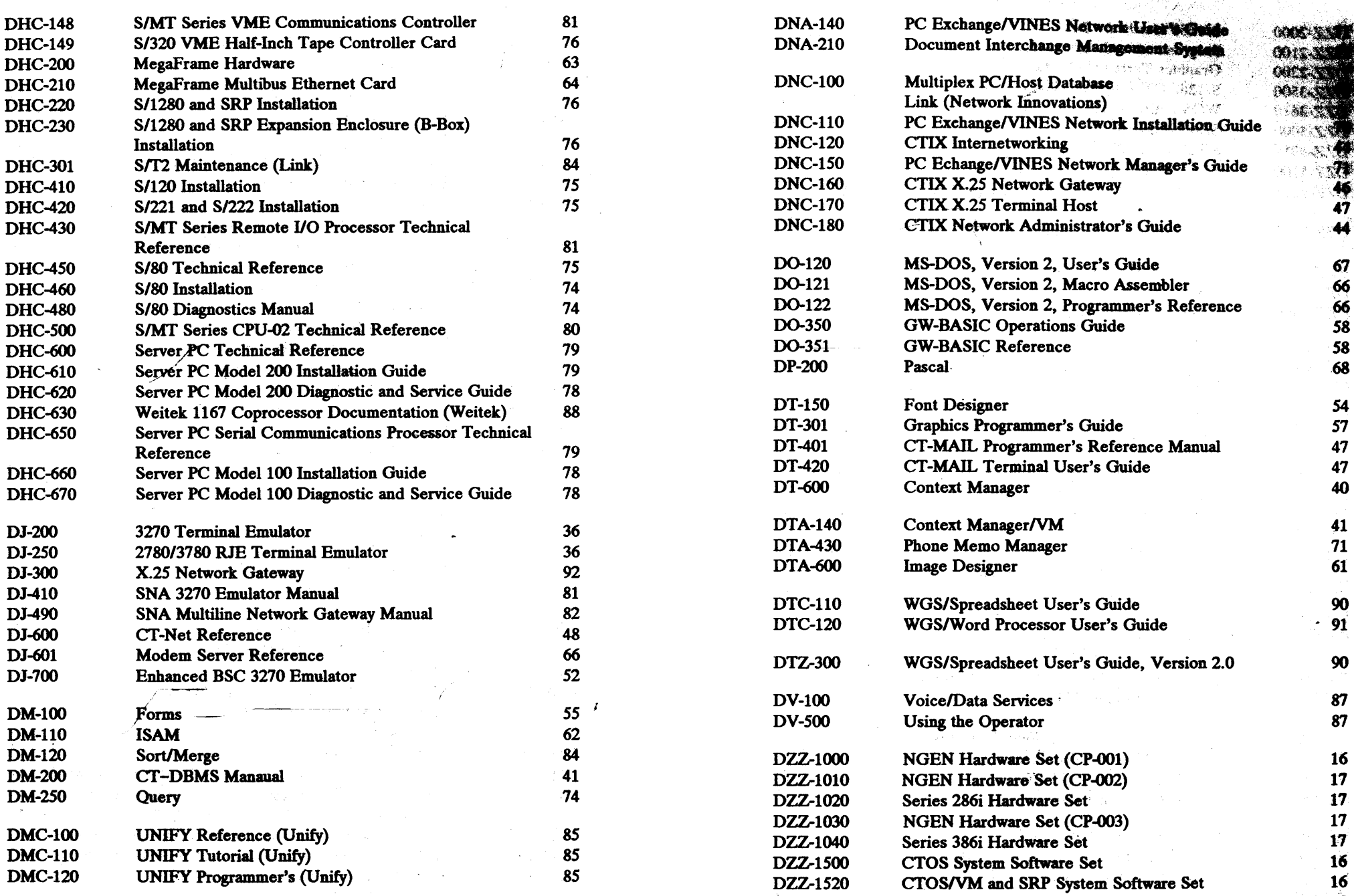

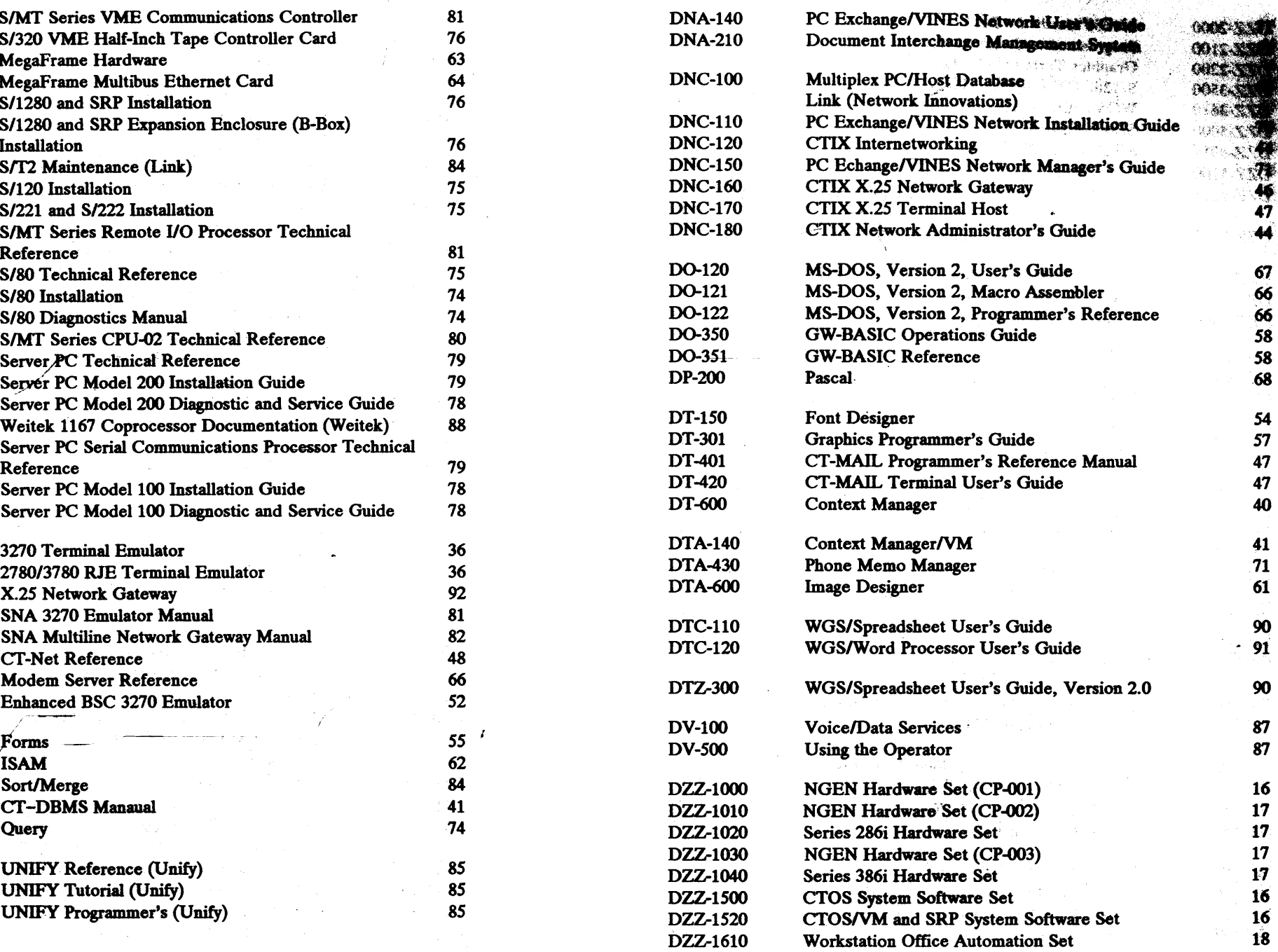

,<br>1990 - Jan Jawa Barat, pangangan<br>1990 - Jawa Barat, pangangan

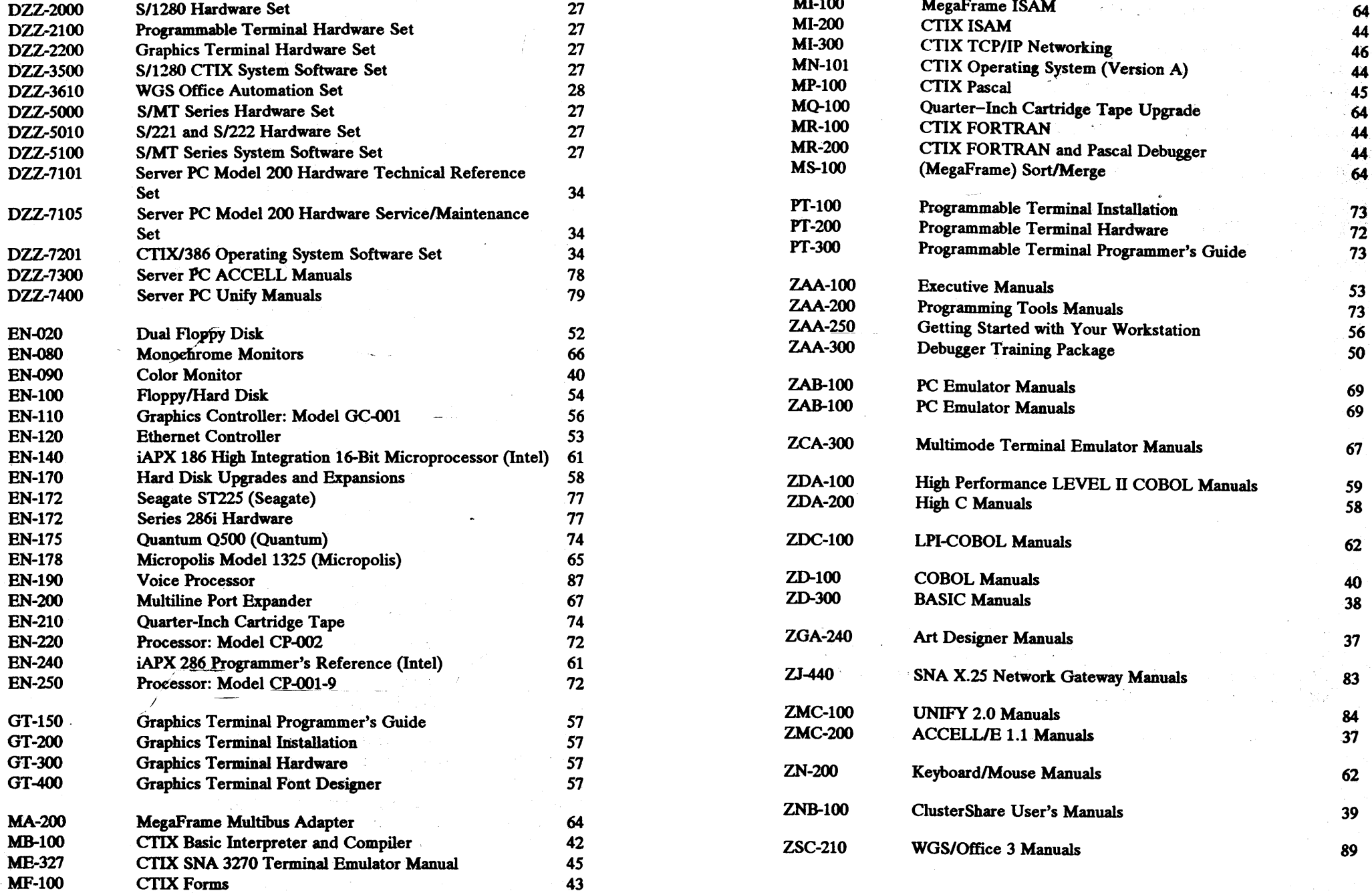

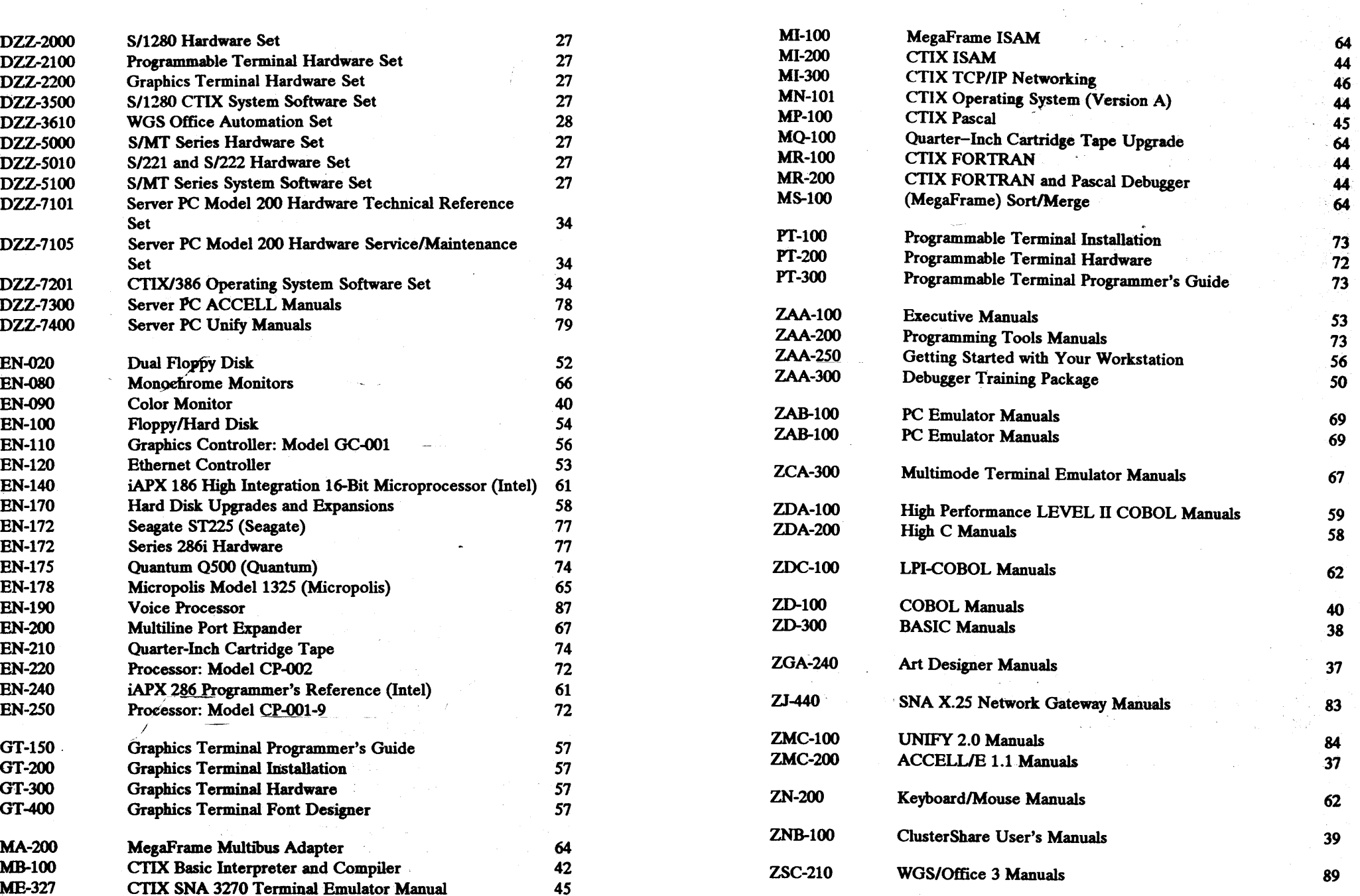

 $\sim$   $\sim$ 

김치 학생 *사람* 

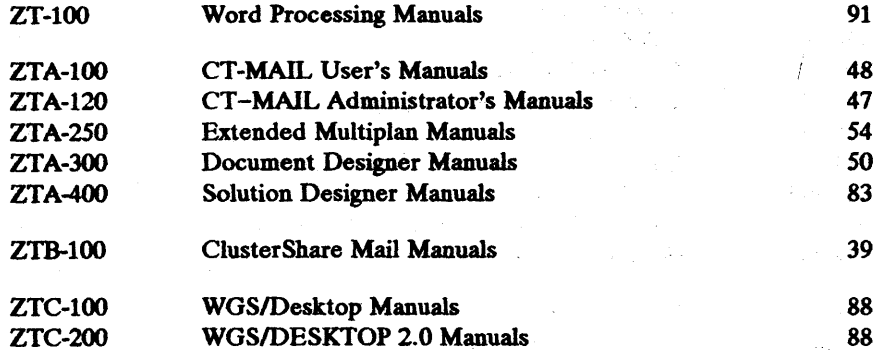

 $\sim 10^6$ 

The Card

*For additional copies of this catalog, contact your*  sales representative. Sales offices are listed at the *beginning of this catalog.* 

 $\sim$ 

**Carlos Com** 

 $\sim 100$ 

and the state of the state of the state of

100 *Convergent Publications Catalog* 

 $\sim 1$ 

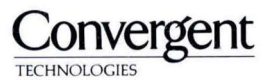

2700 North First Street San Jose, CA 95150-6685

*Printed* **in** *USA..*